### **CONSTRUCTION SERVICES UK**

BETTER THROUGH OUR COLLECTIVE STRENGTH & ENDEAVOUR

# **3D Laser mapping for BIM models**

#### **Nick Boyle Technical Services Director 20 March 2012**

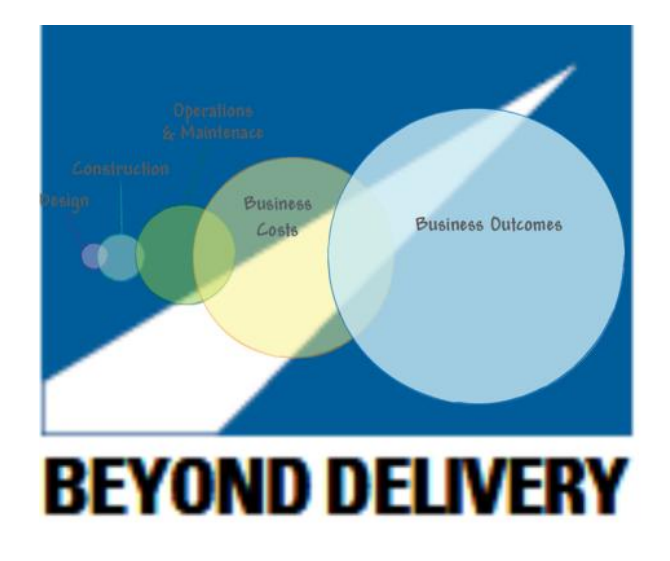

**© Balfour Beatty plc 2012**

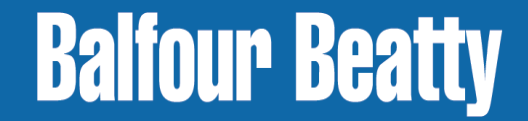

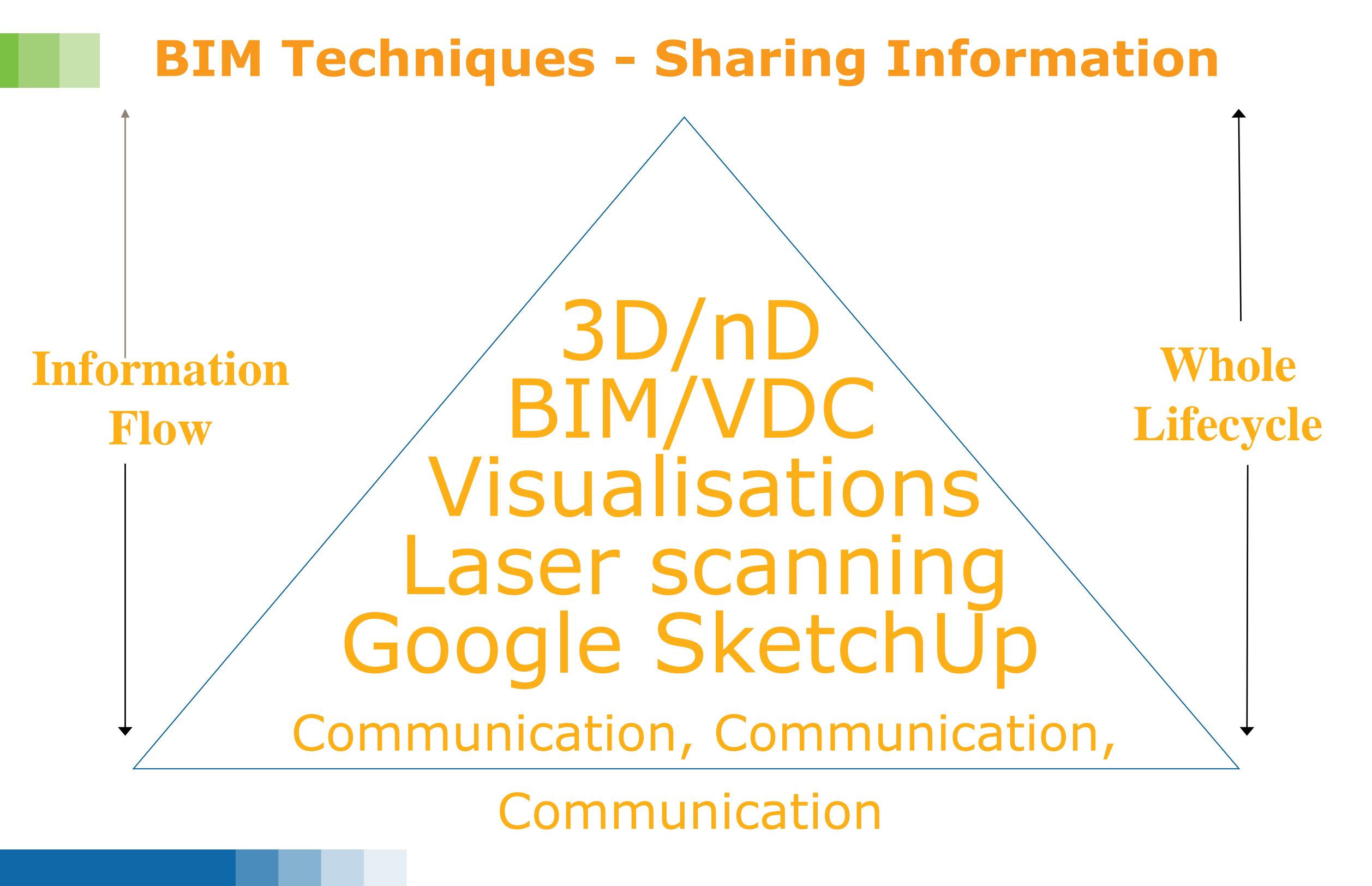

### **Laser Scanning**

Leica ScanStation C10

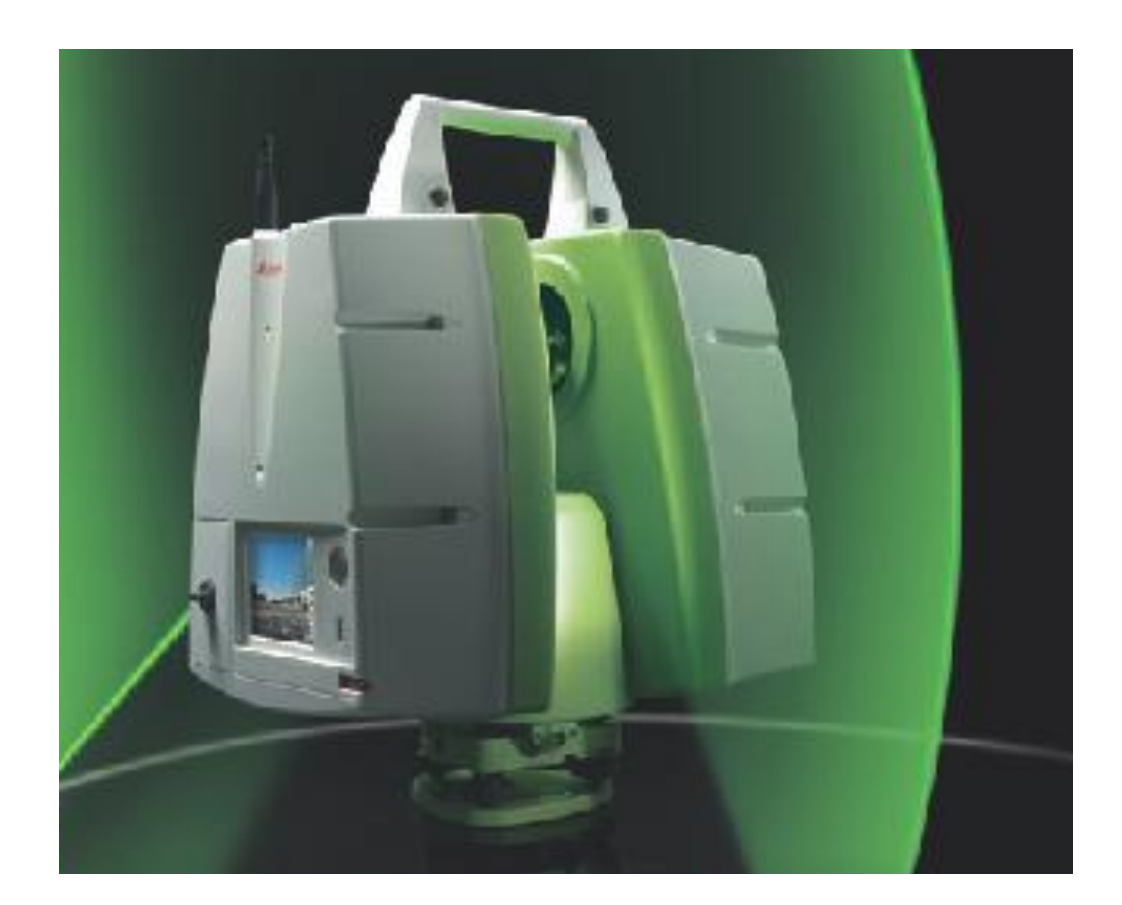

#### Faro Focus 3D 120

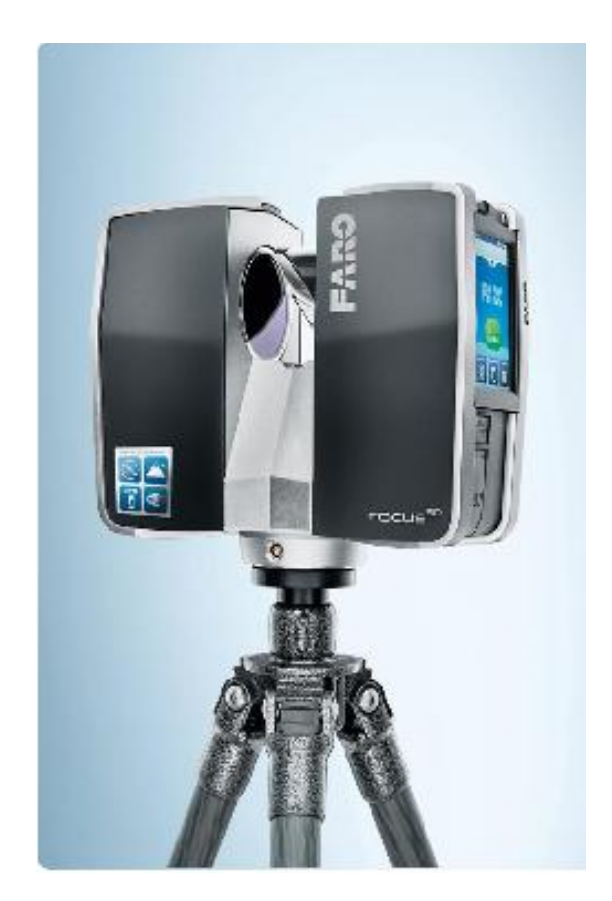

#### **Software**

- Leica Software Suite For the ScanStation
- Leica Cyclone Register
- Leica Cyclone Model
- Leica Cyclone Publisher
- Leica Cyclone II Topo
- Cloudworx (CAD Plugin)
- AutoCAD 3D
- AutoCAD Navisworks
- Pointools View Pro
- SCC Software

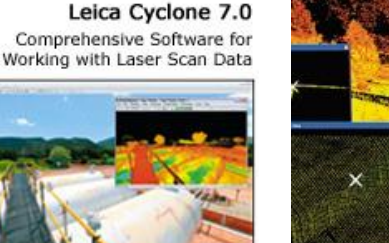

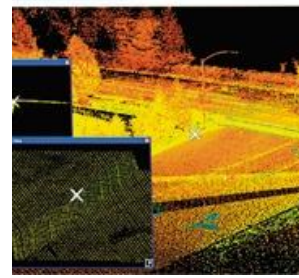

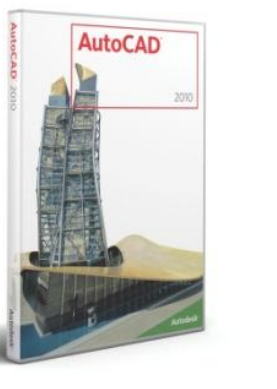

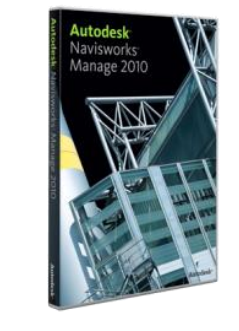

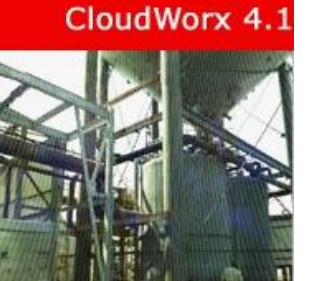

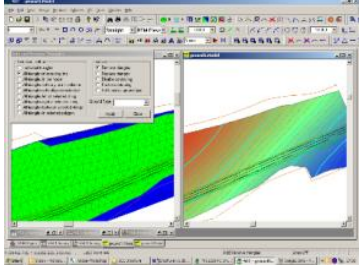

**CONSTRUCTION SERVICES UK** 

#### **Case studies**

### **Using scanning Technology**

### **A27 Fatality sightlines investigation – Kent**

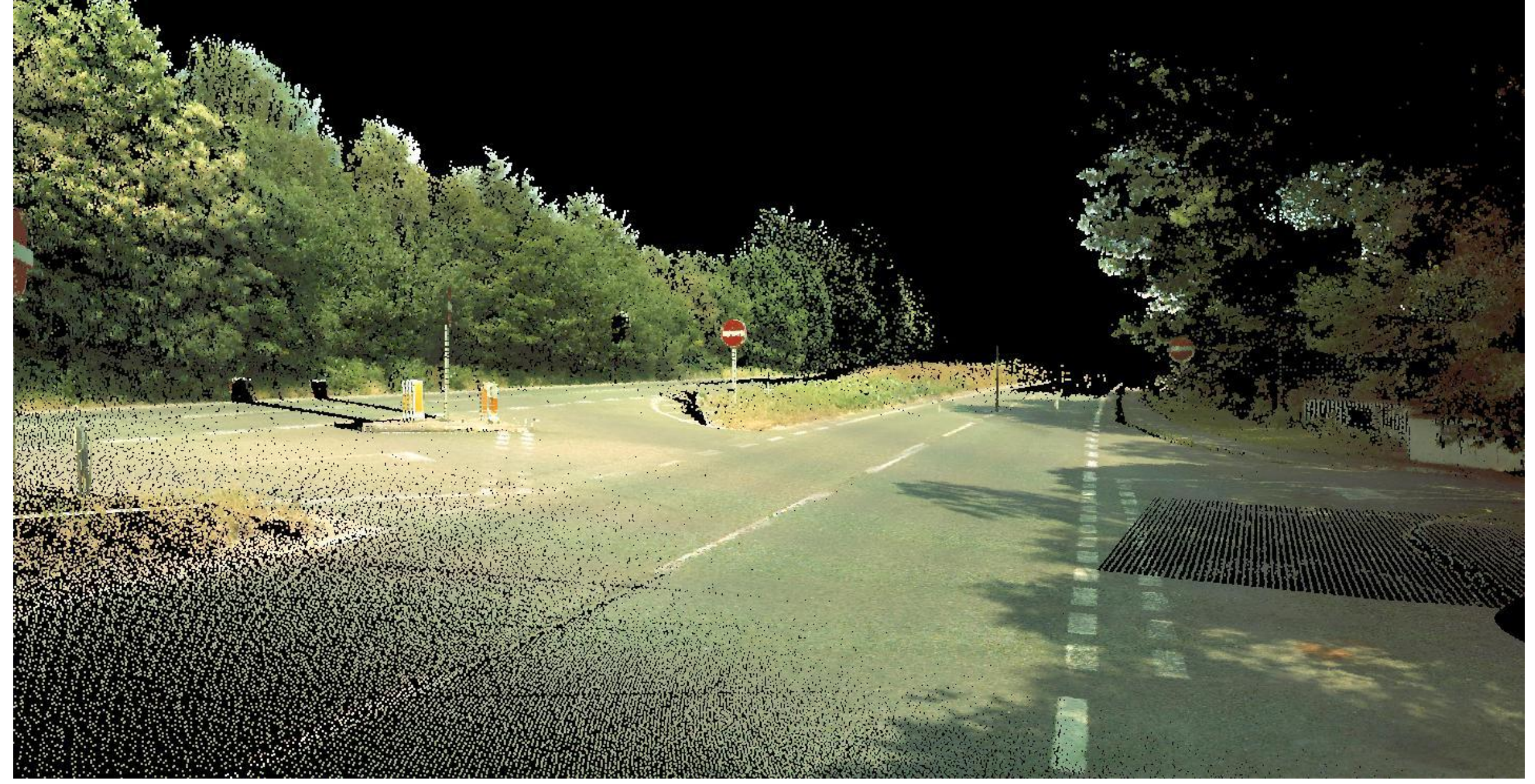

### **A229 M20 Under bridge damage assessment**

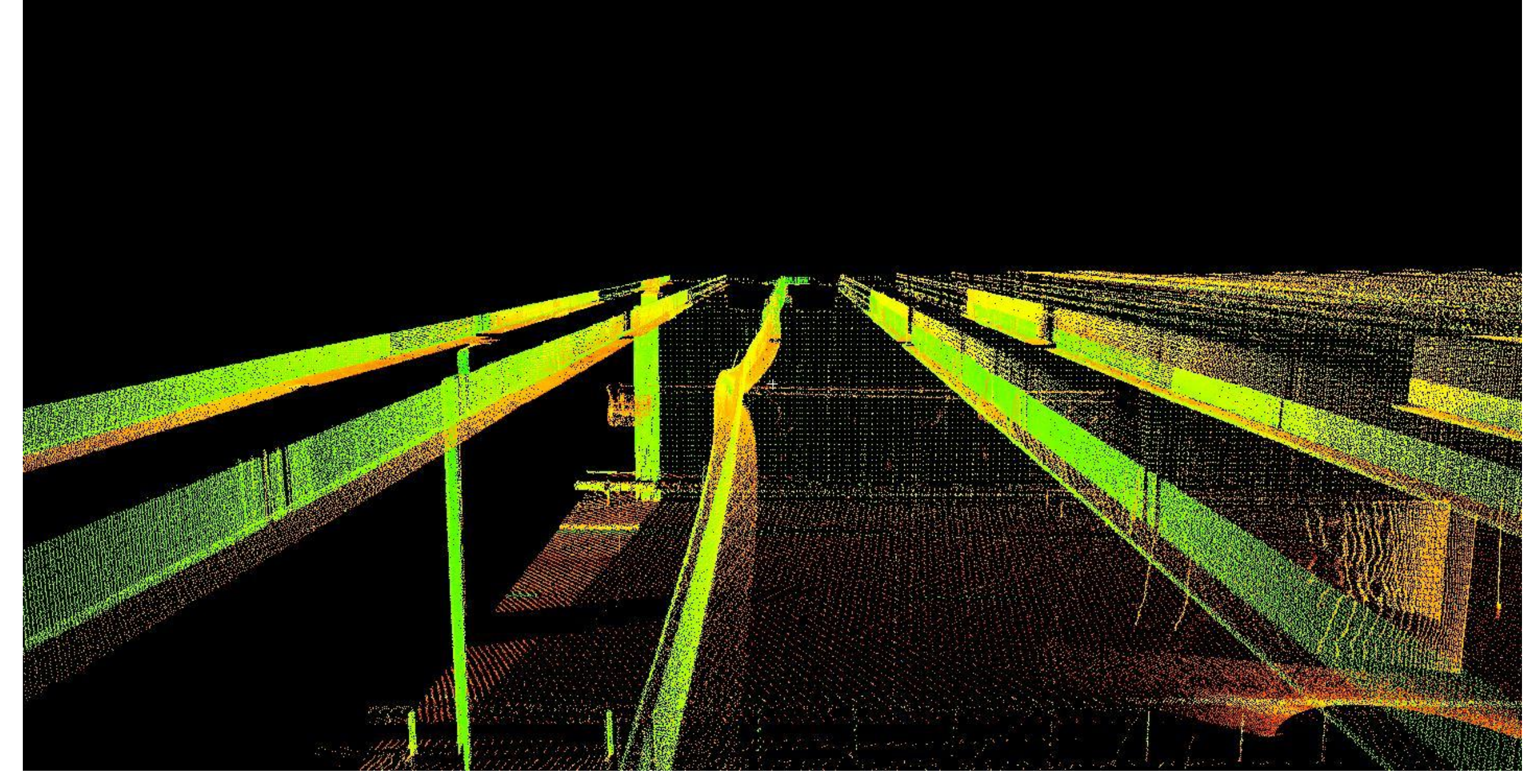

### **A259 Little Common RAB Geometry survey**

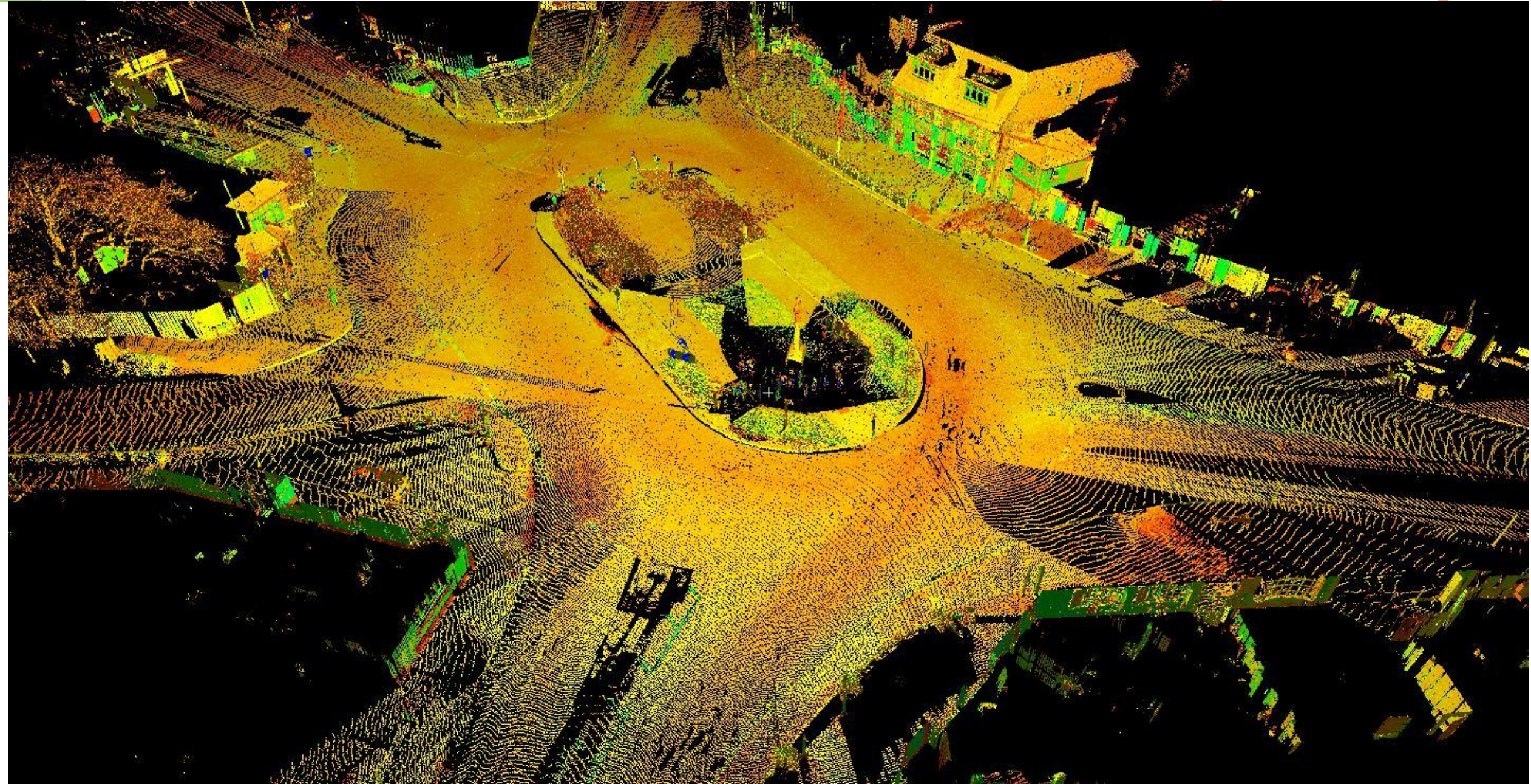

### **A249 Queenborough Viaduct for bearing**

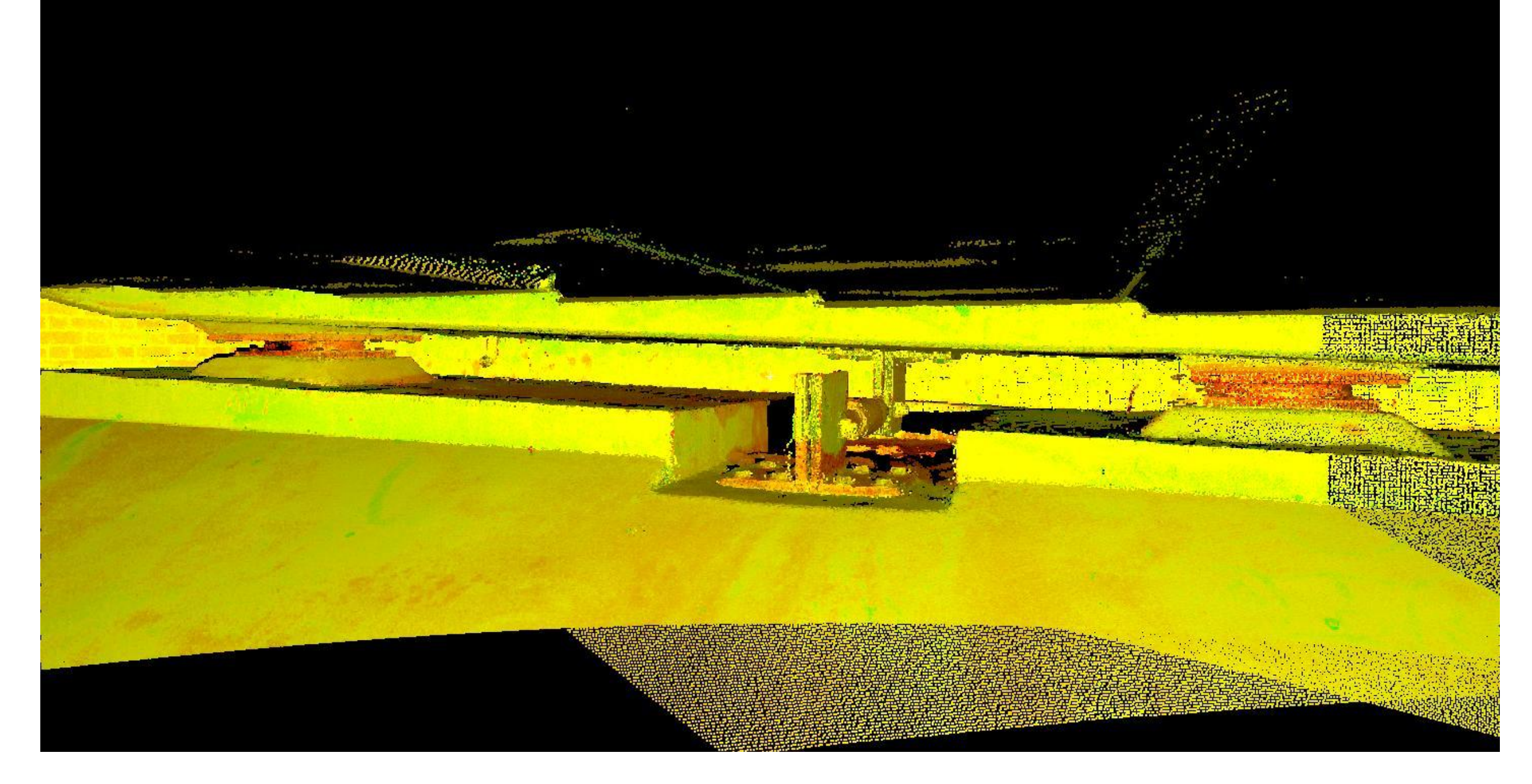

### **Asset survey - Farthing Corner Depot**

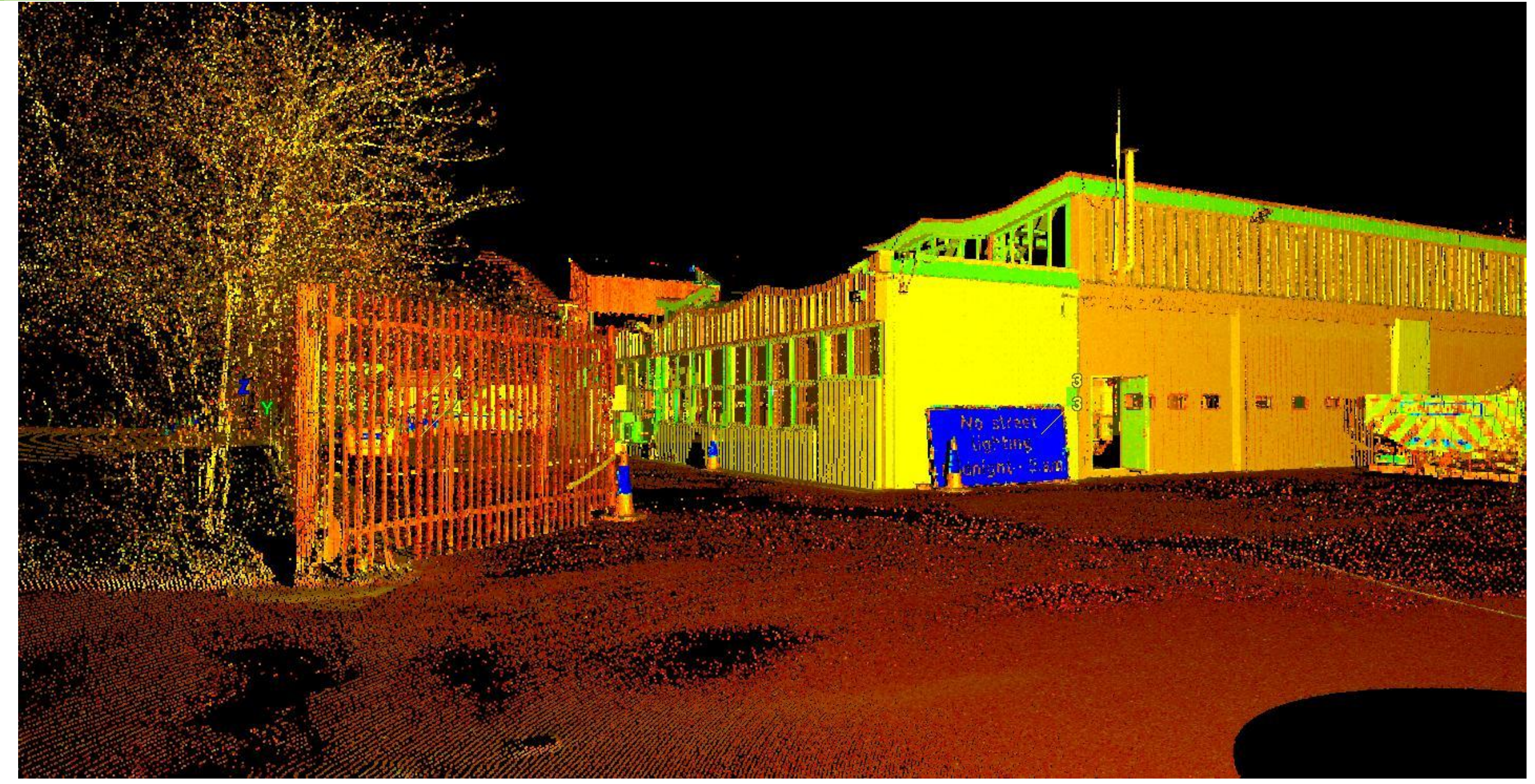

## **M2 Buckmore park carriageway**

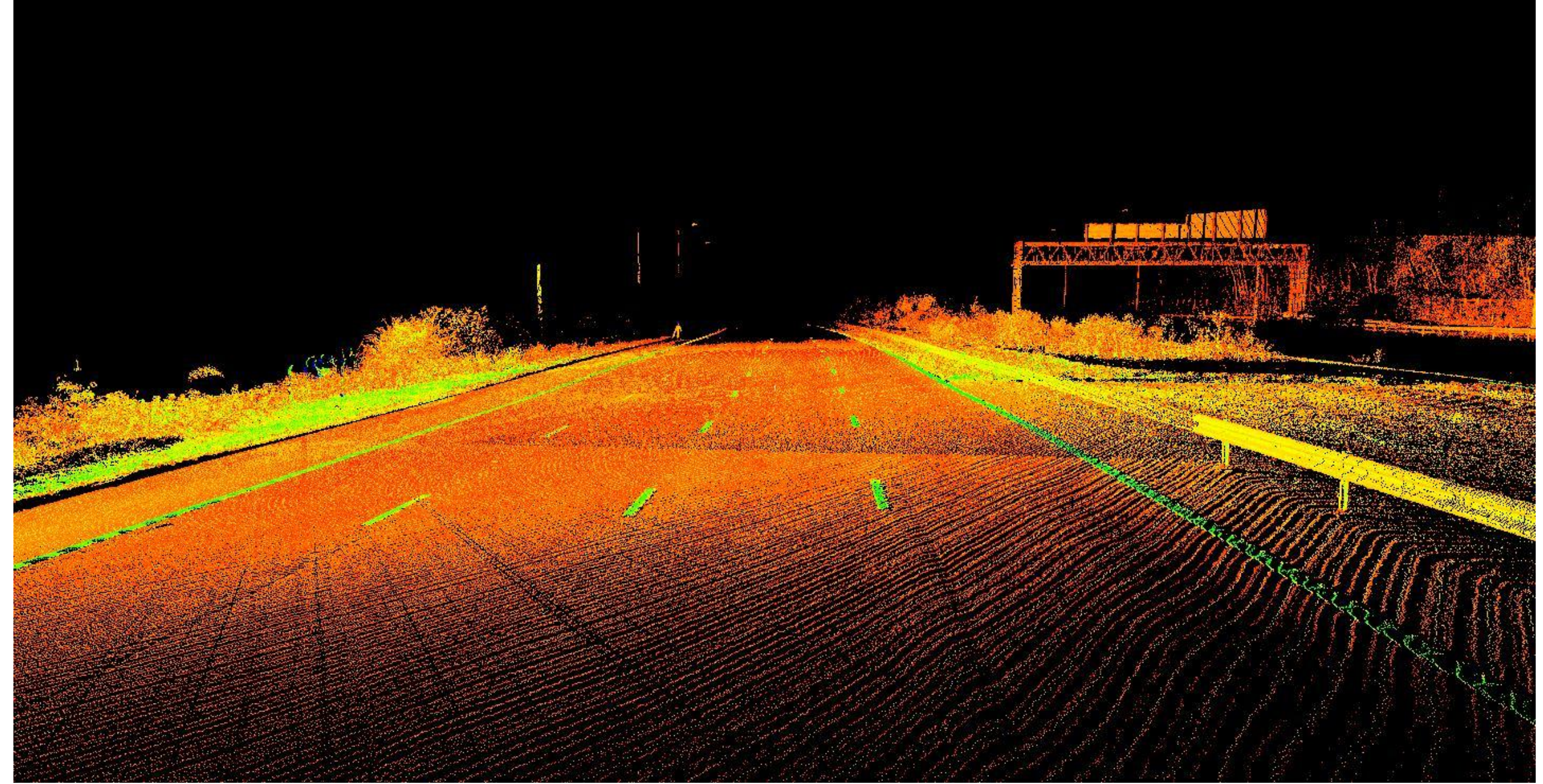

## **M2 & M20 bridge archive 1**

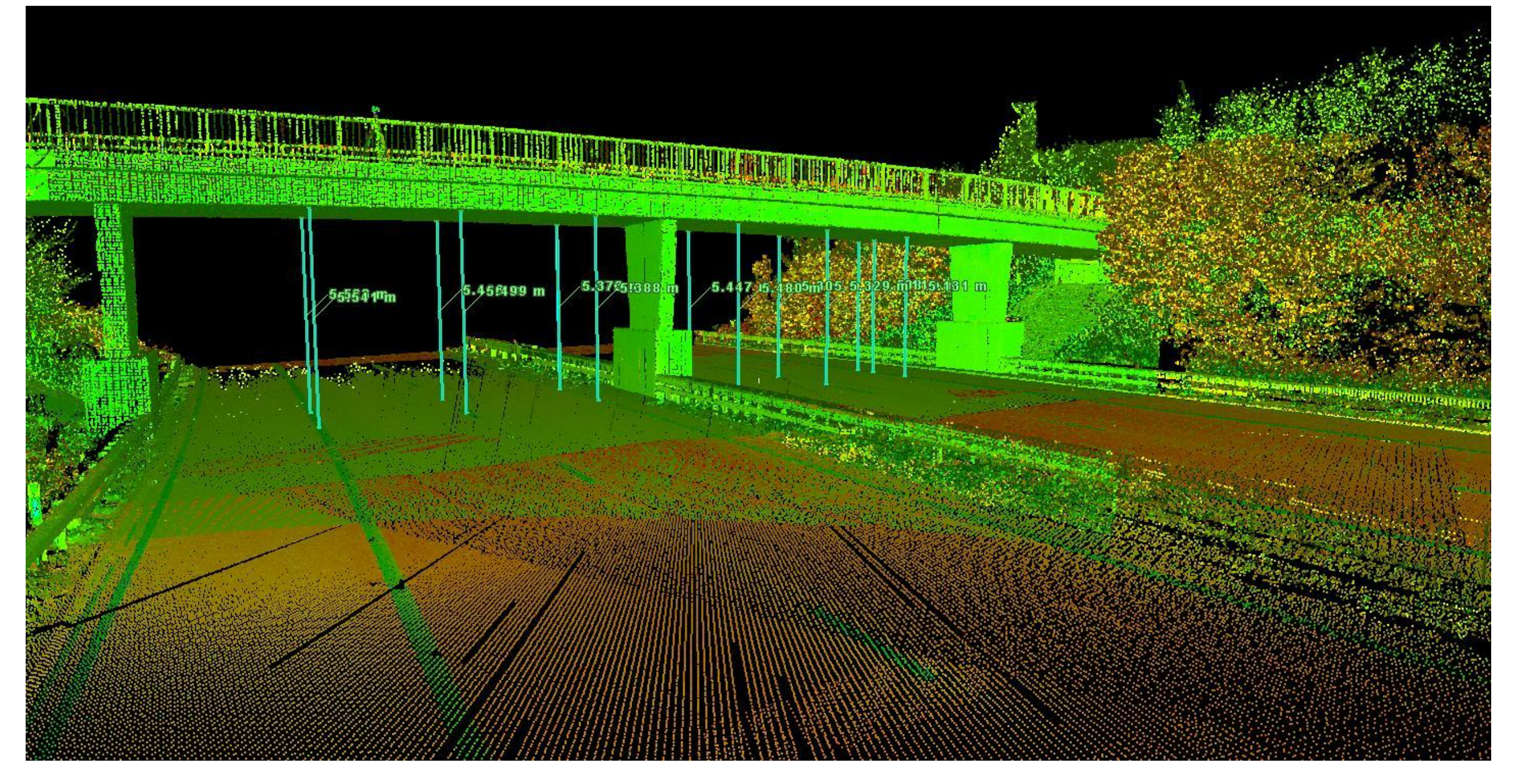

### **M2 & M20 bridge archive 1**

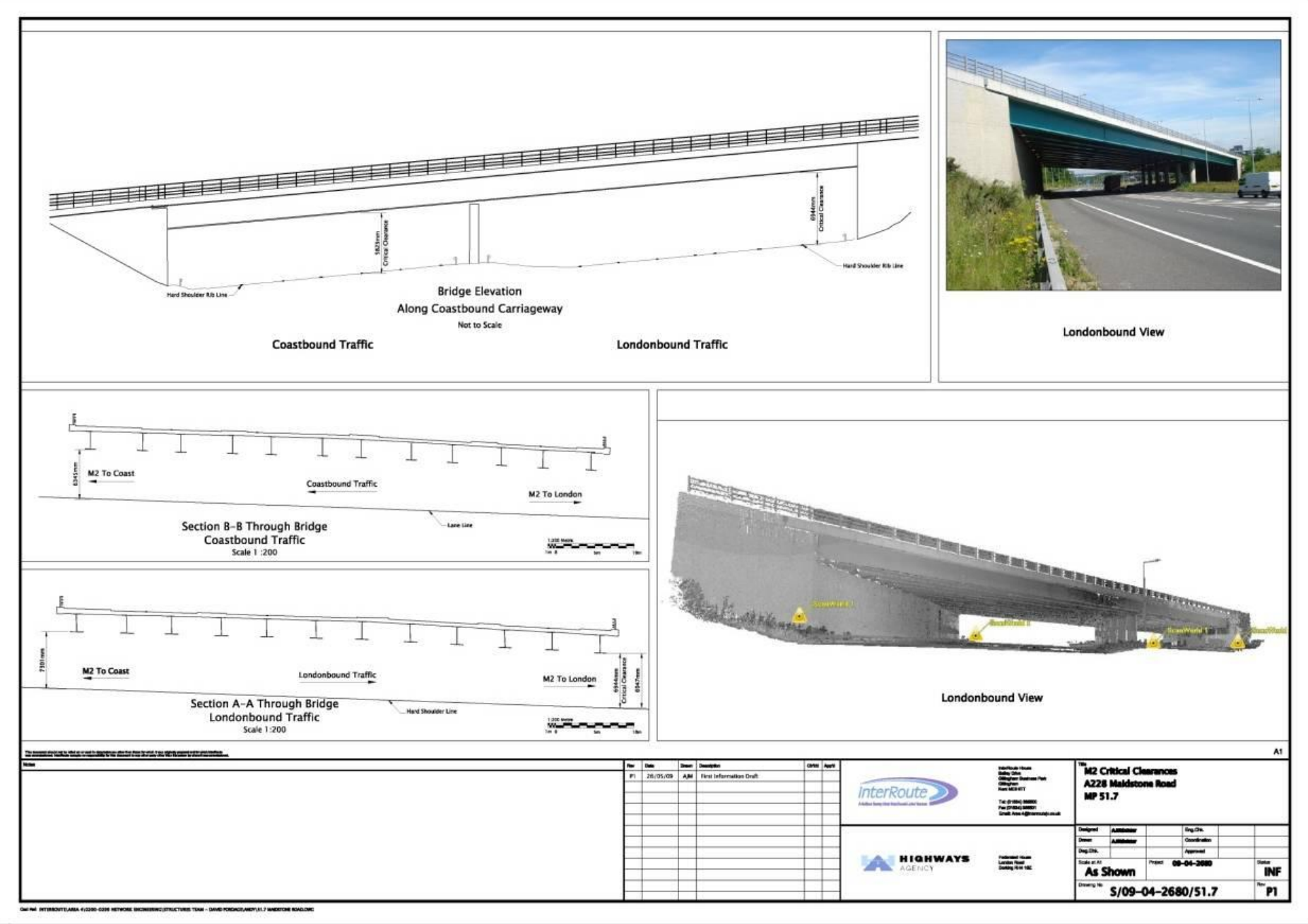

### **Monitoring : Pyecombe chalk cutting**

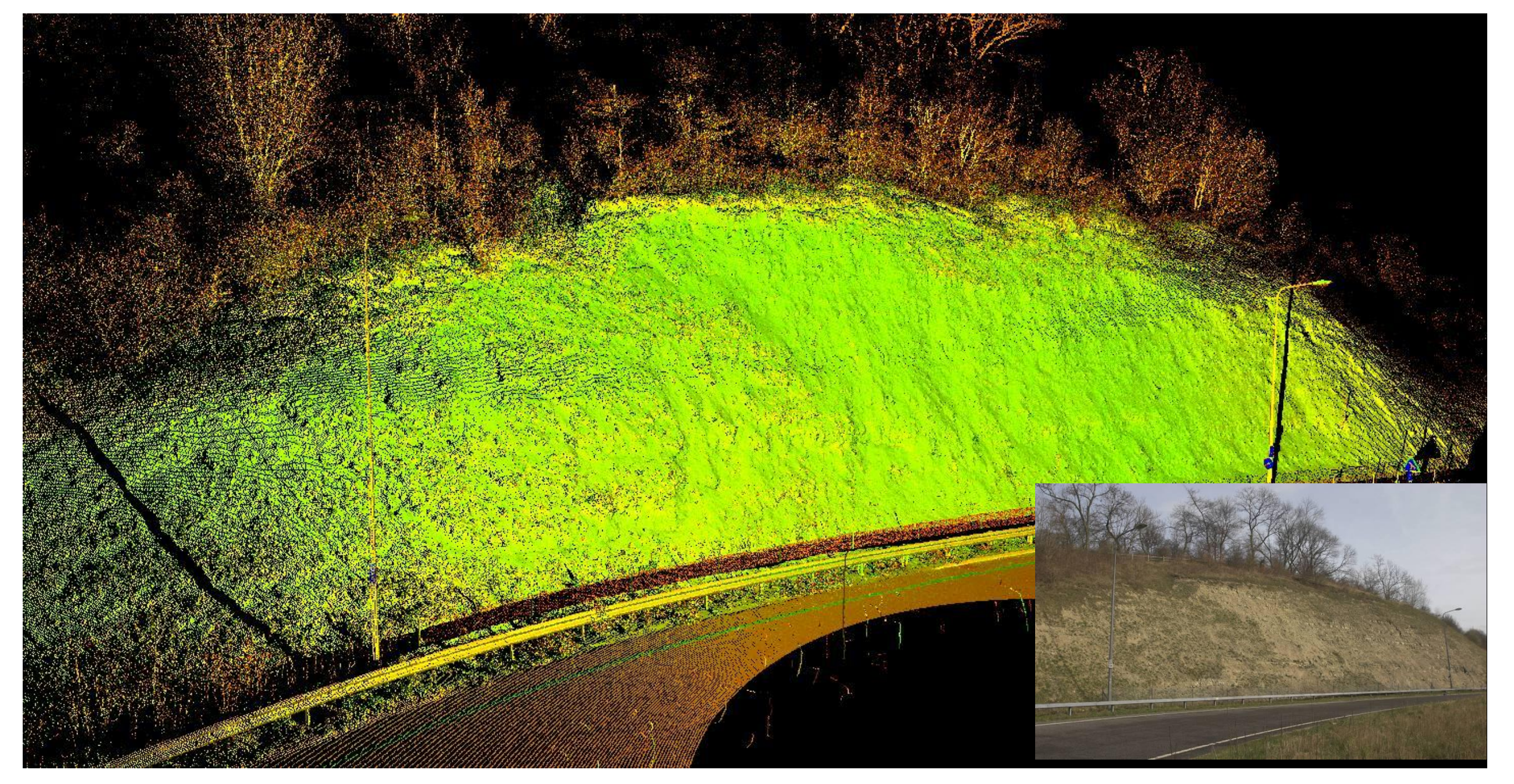

### **Asset Management Gantries**

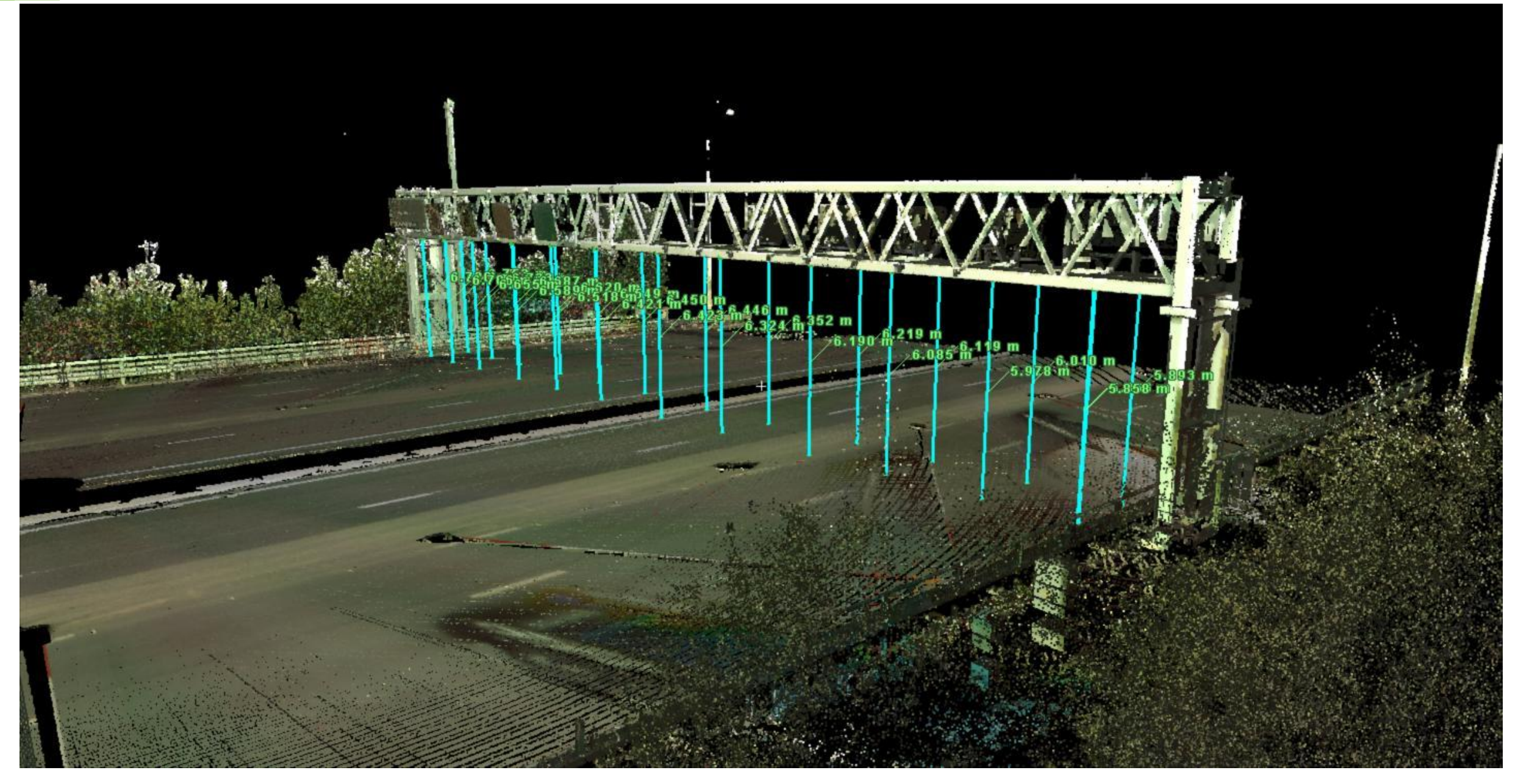

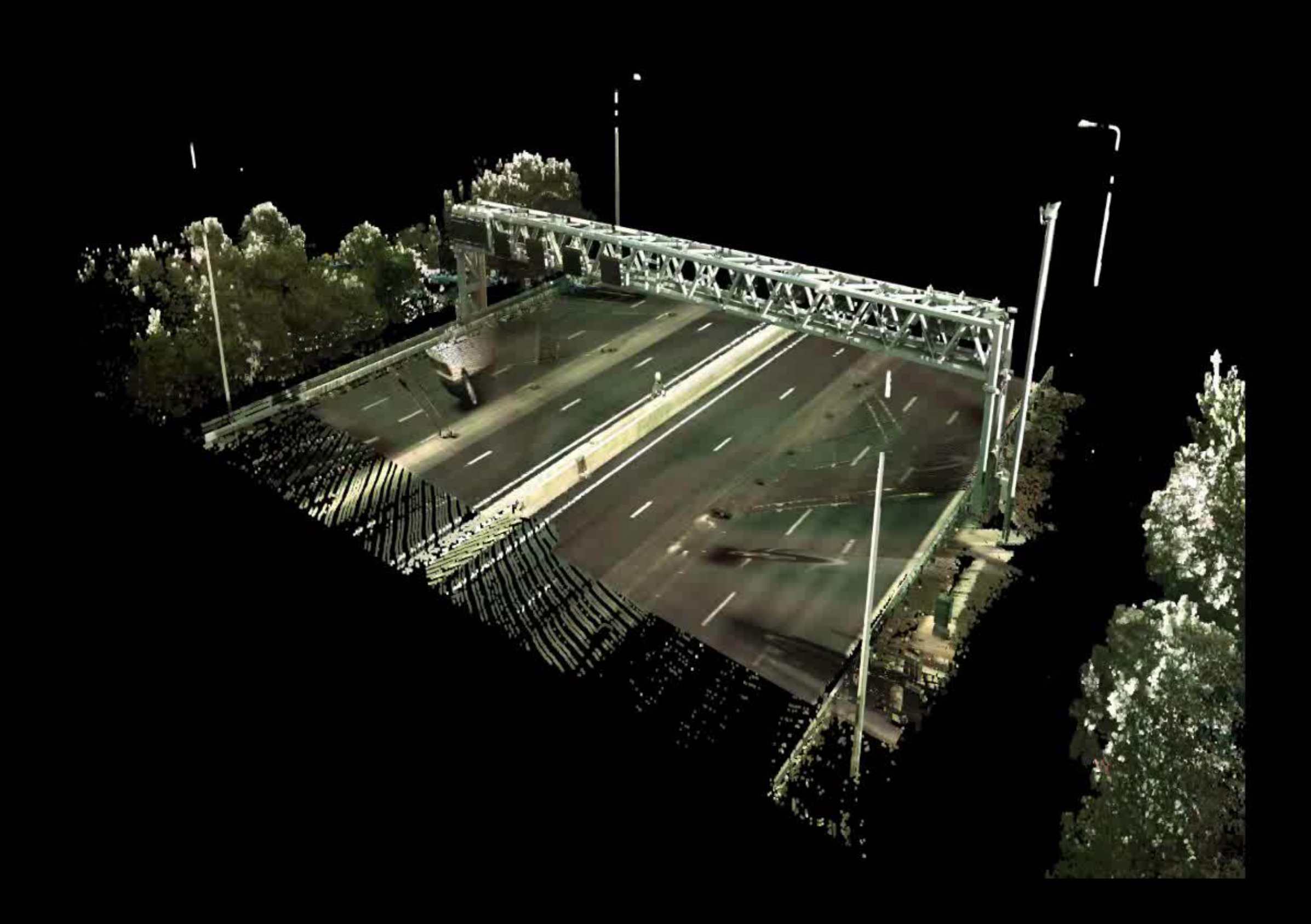

### **Aquatics Centre**

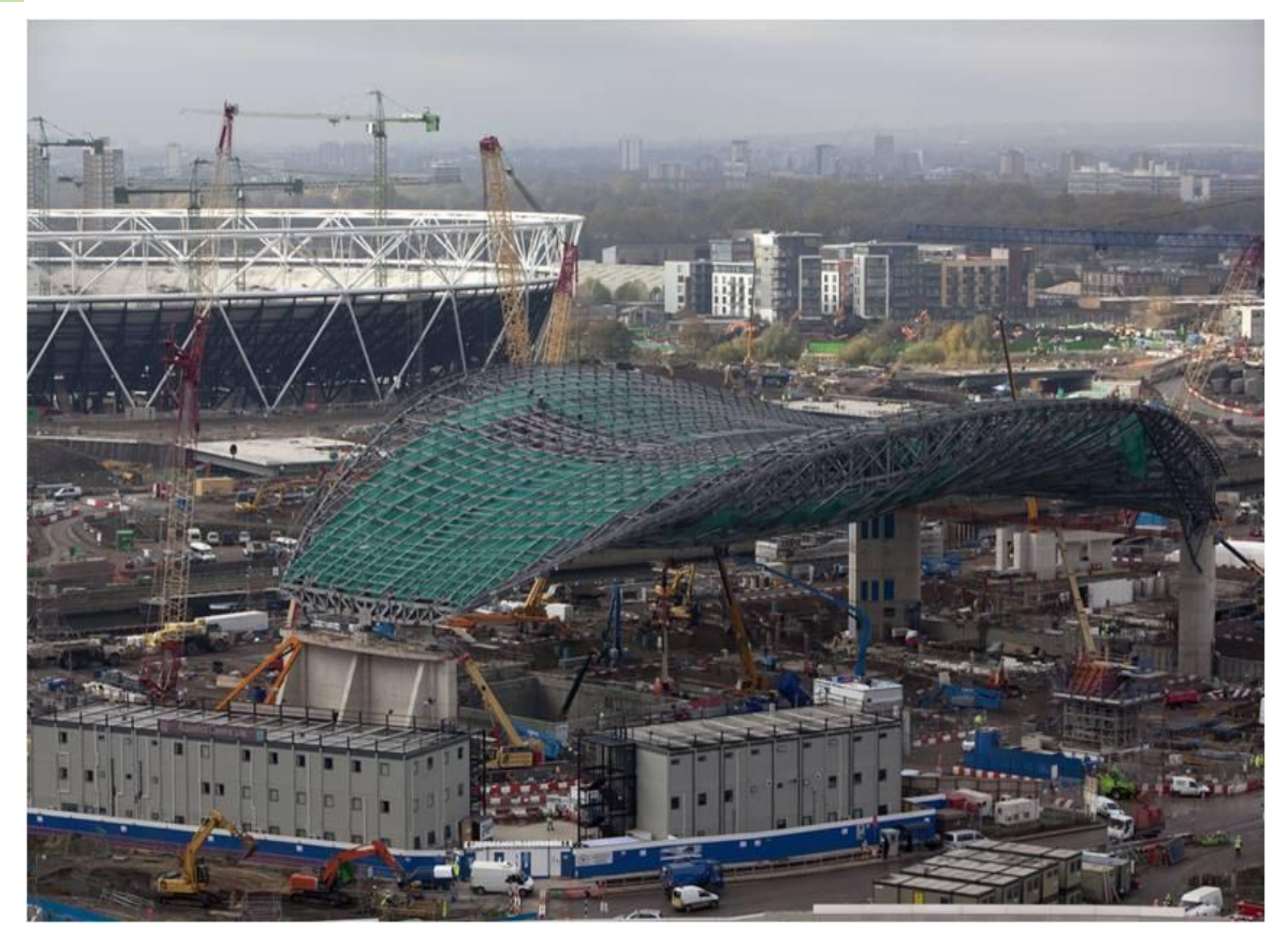

### **Aquatics Centre**

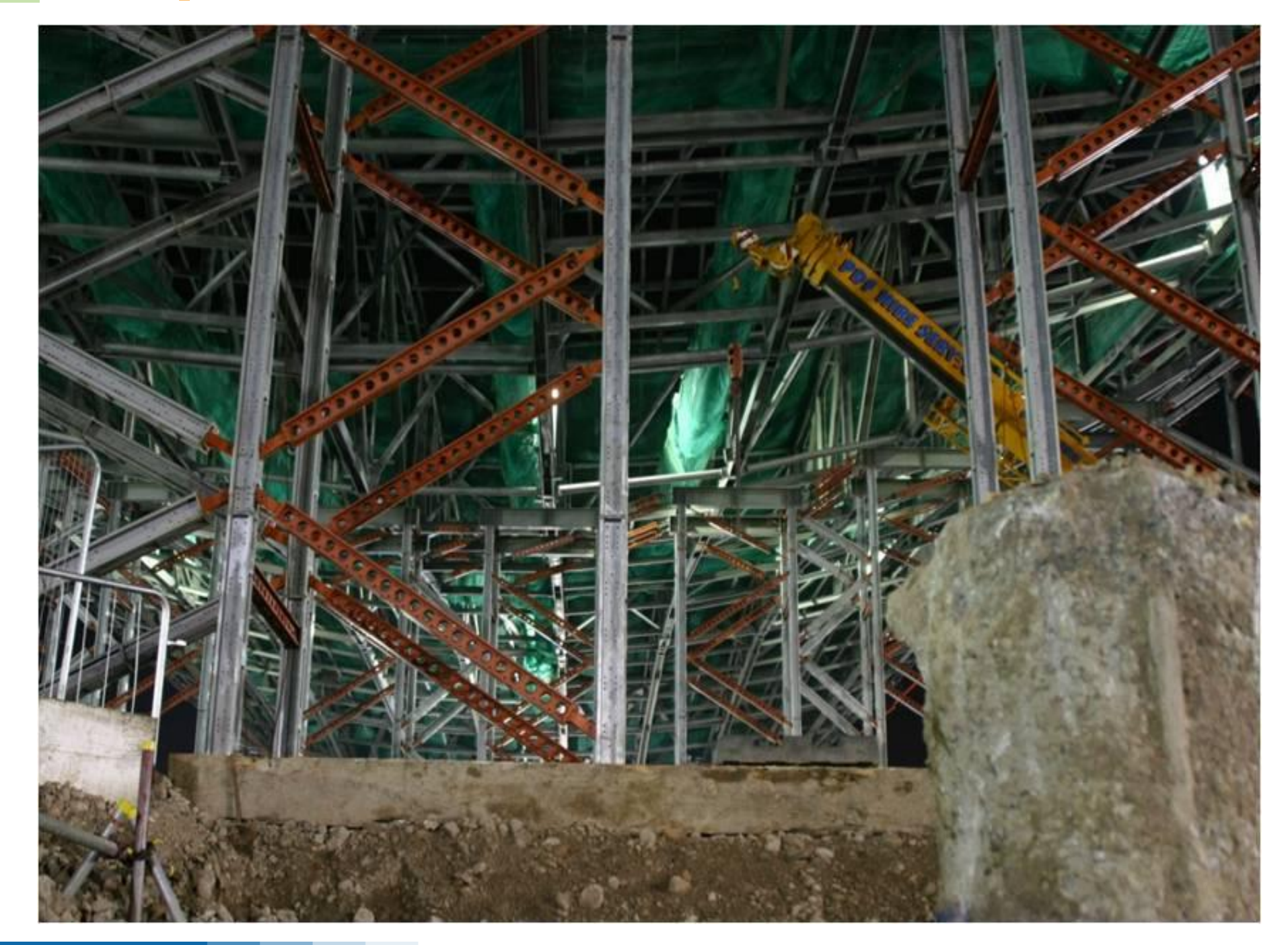

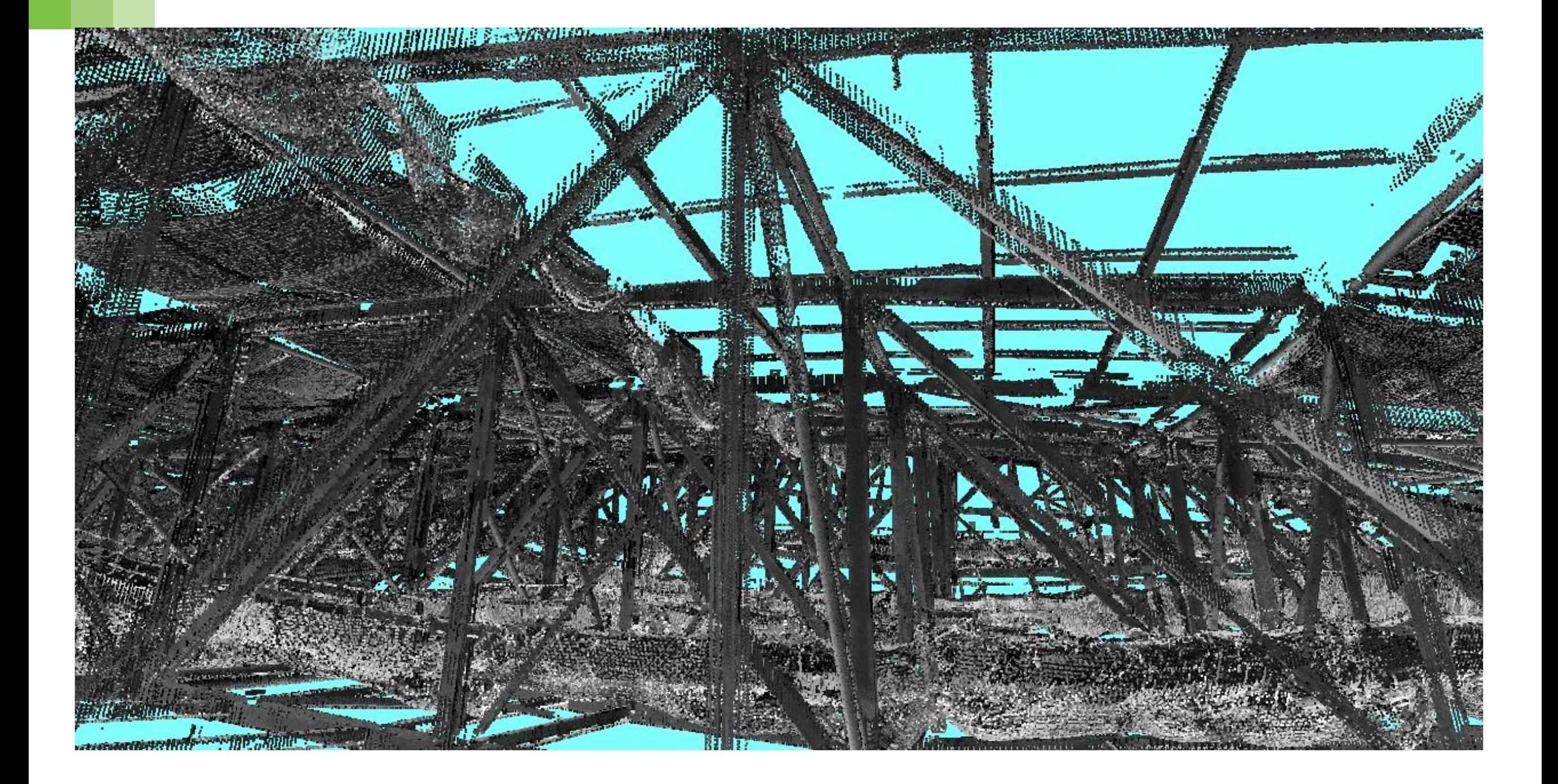

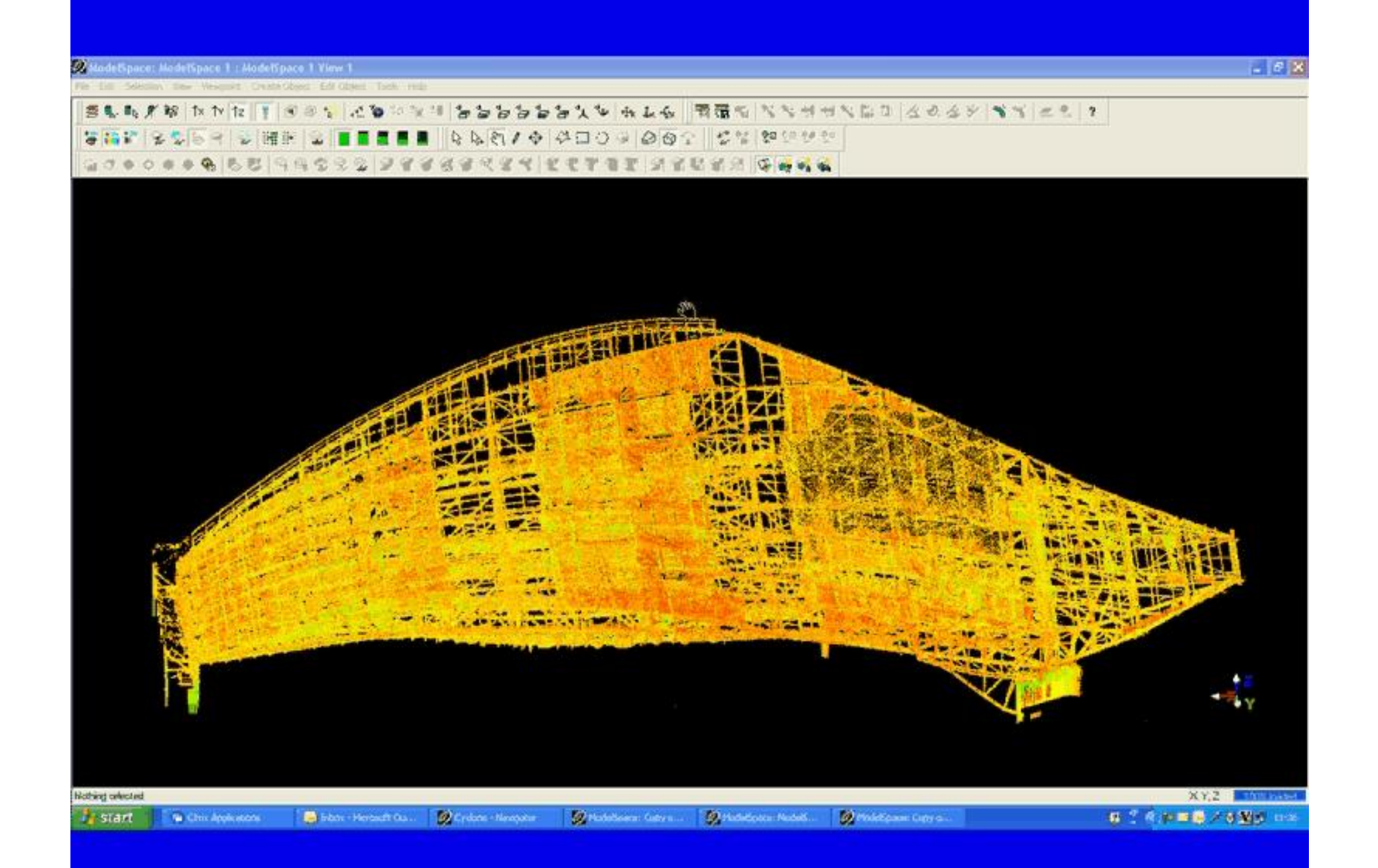

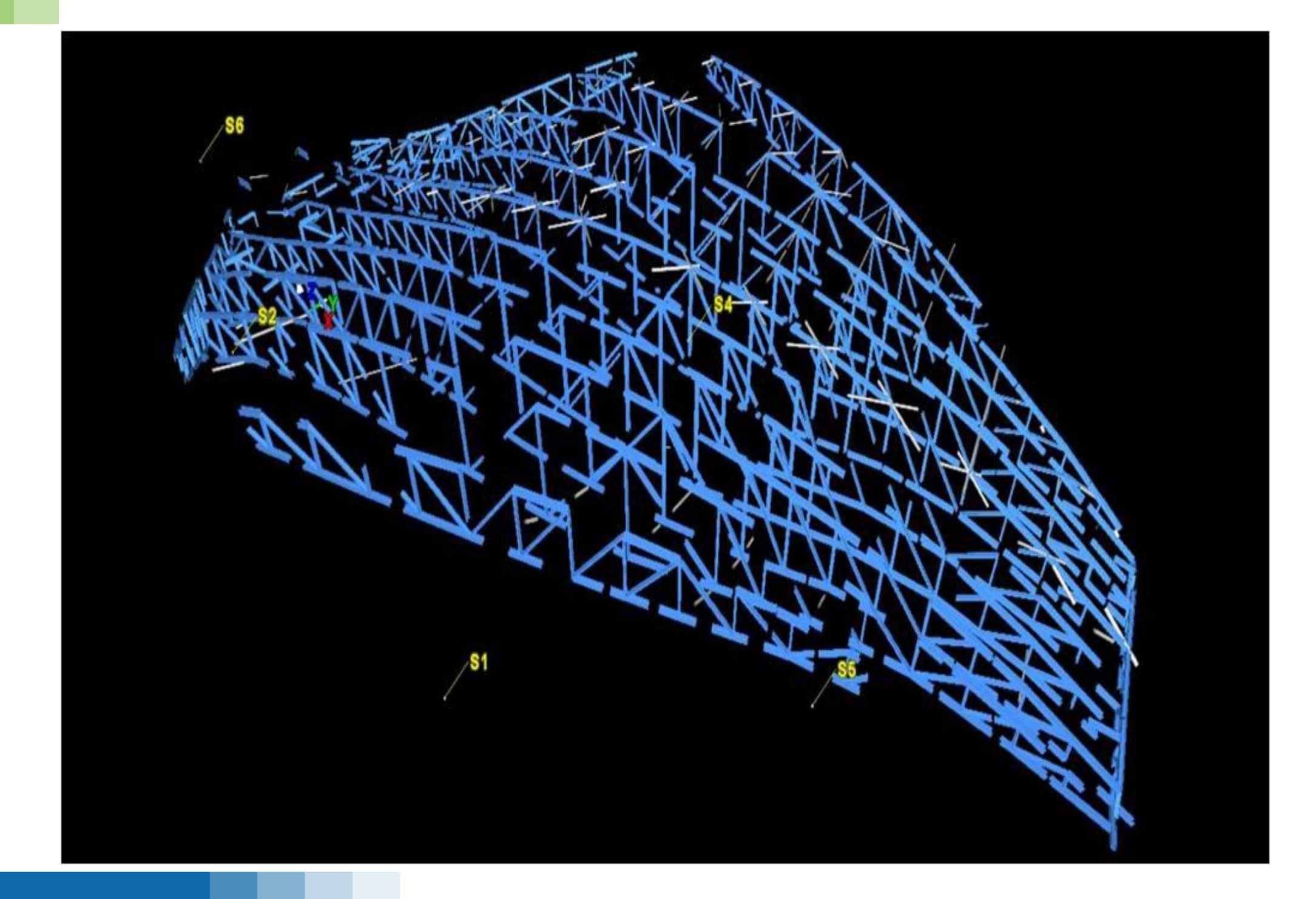

**CONSTRUCTION SERVICES UK** 

#### **Case Studies**

#### **Laser scanning to models**

### **A27 Kingsham Footbridge**

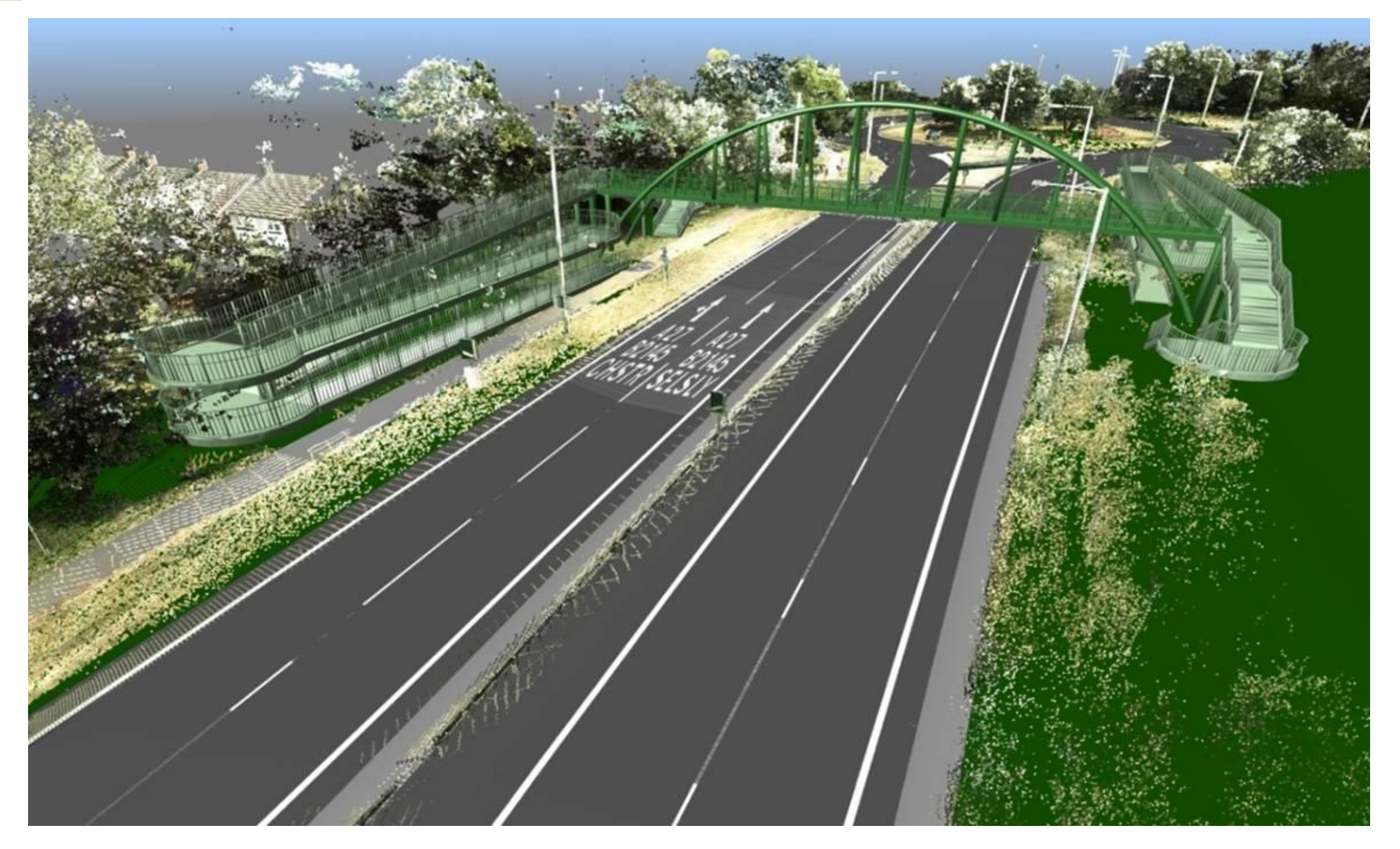

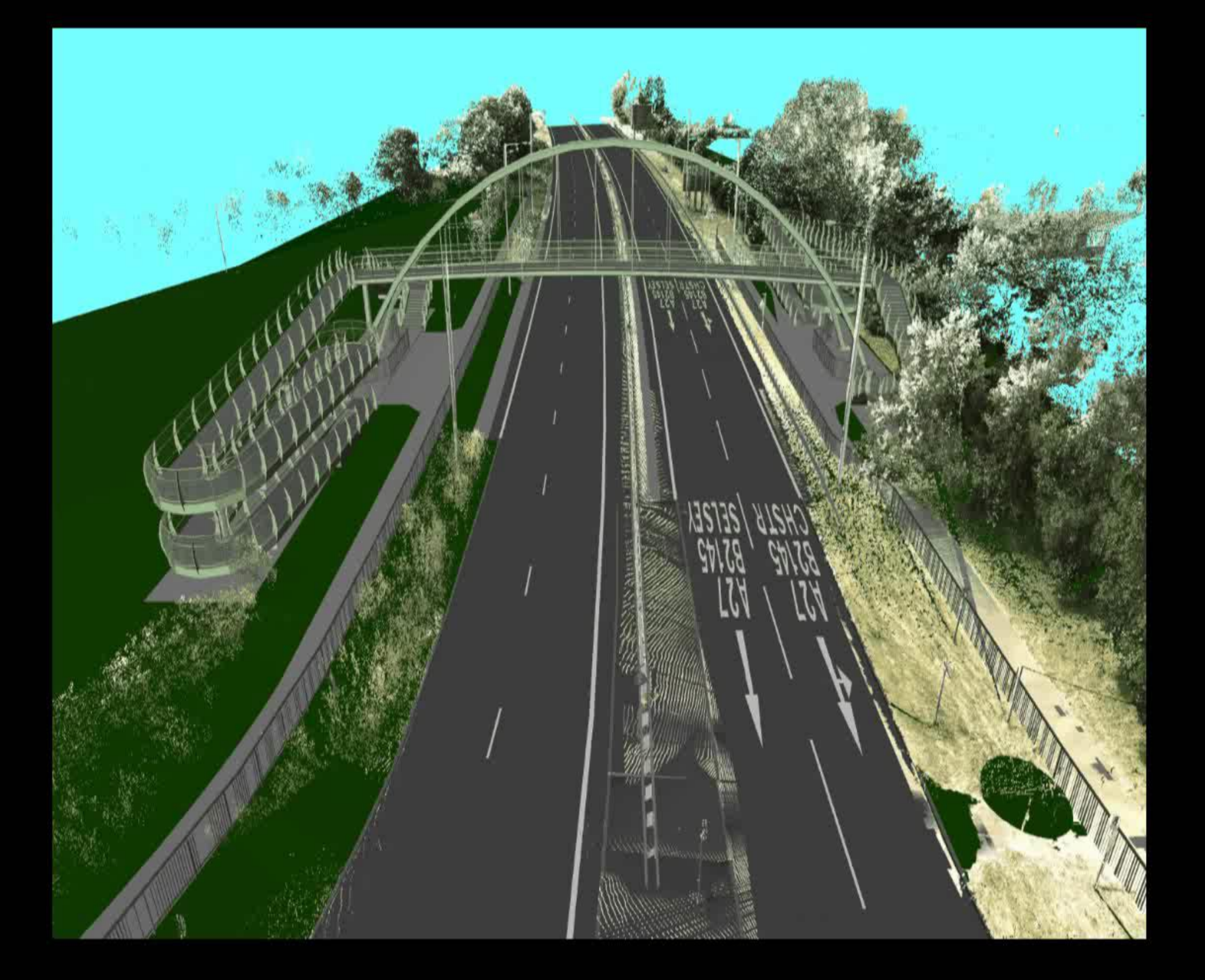

### **M25 - Ockendon Railway – optimising design**

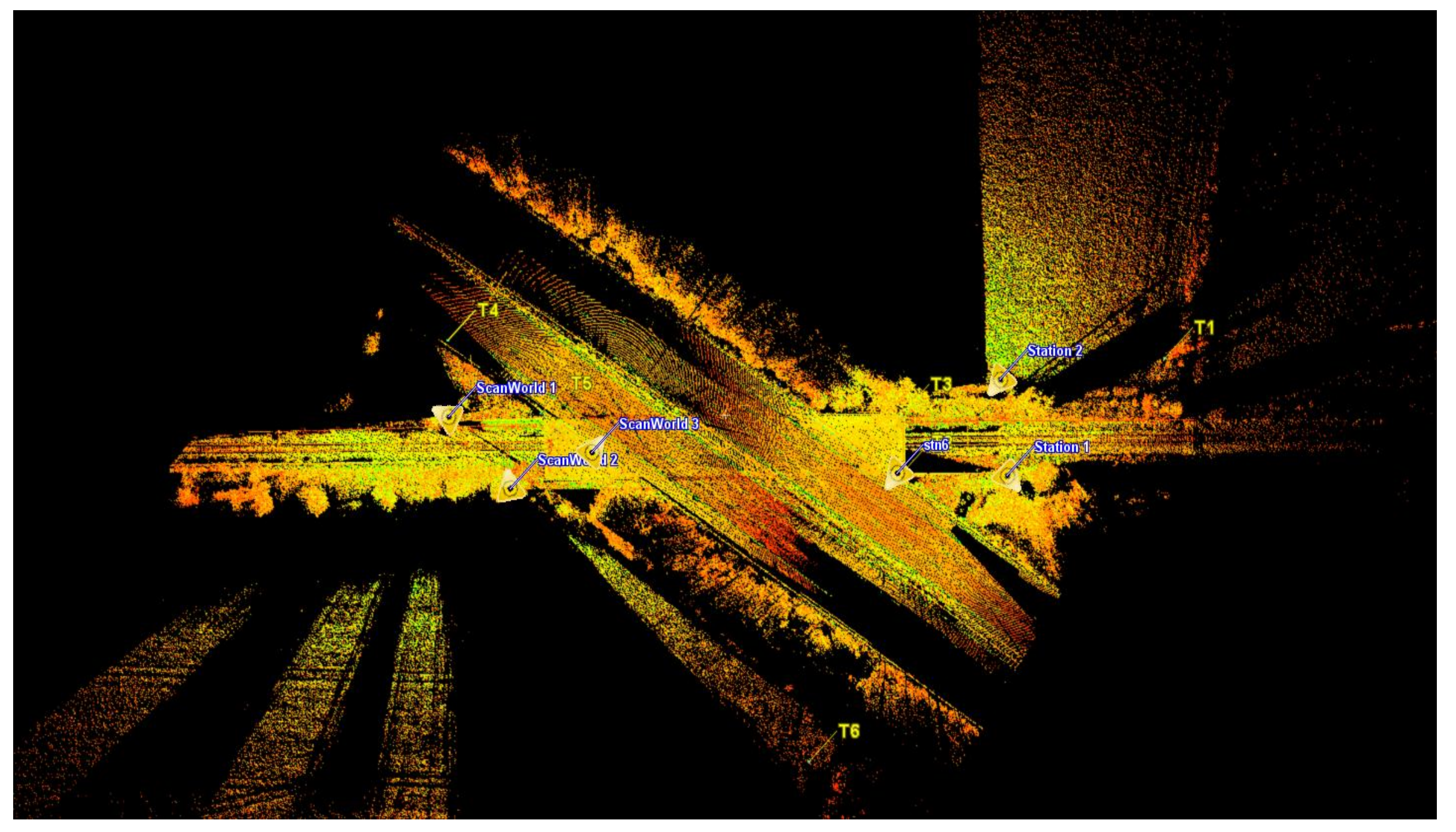

### **M25 - Ockendon Railway – Rail possessions?**

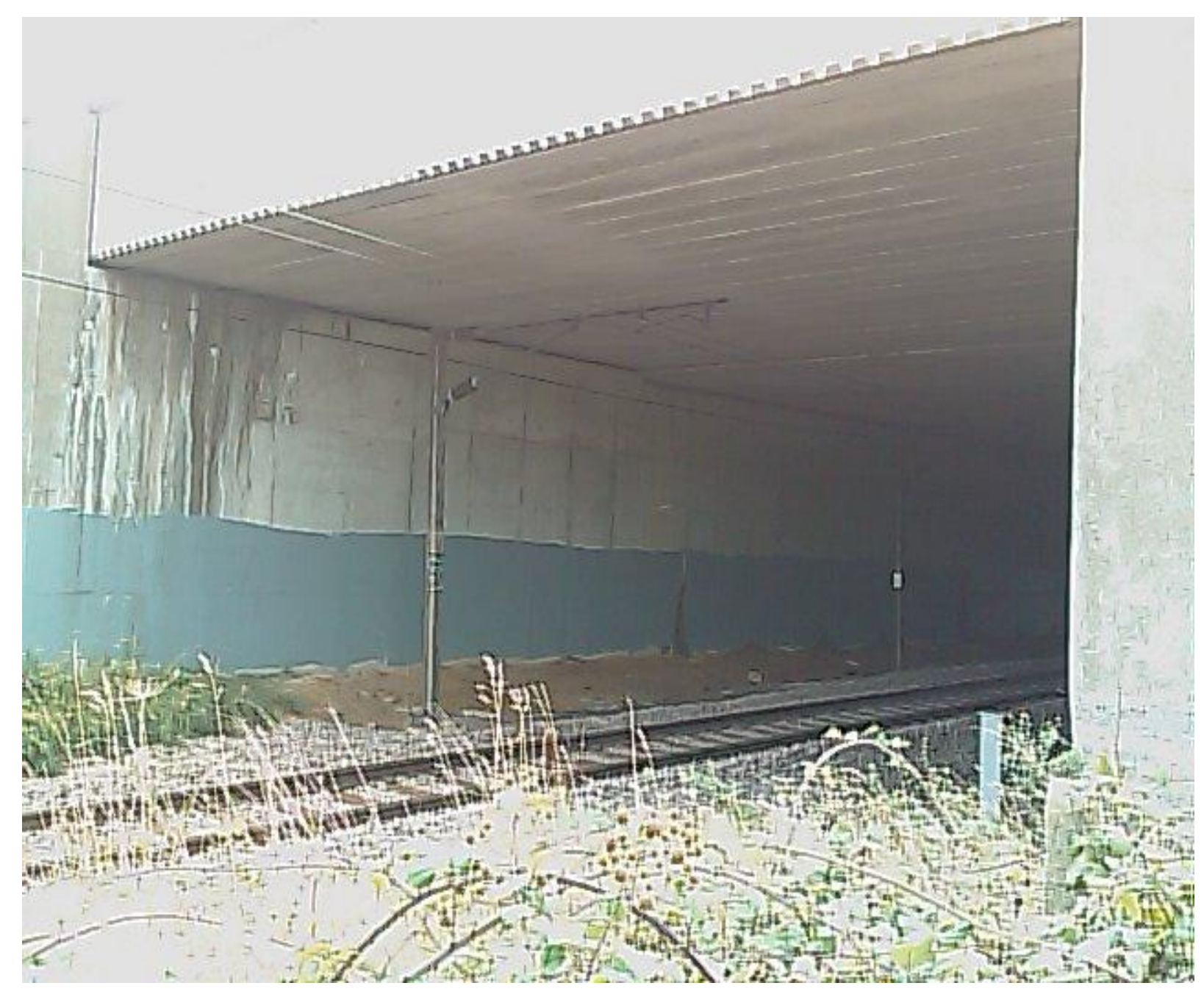

### **M25 - Ockendon Railway – Lane closures?**

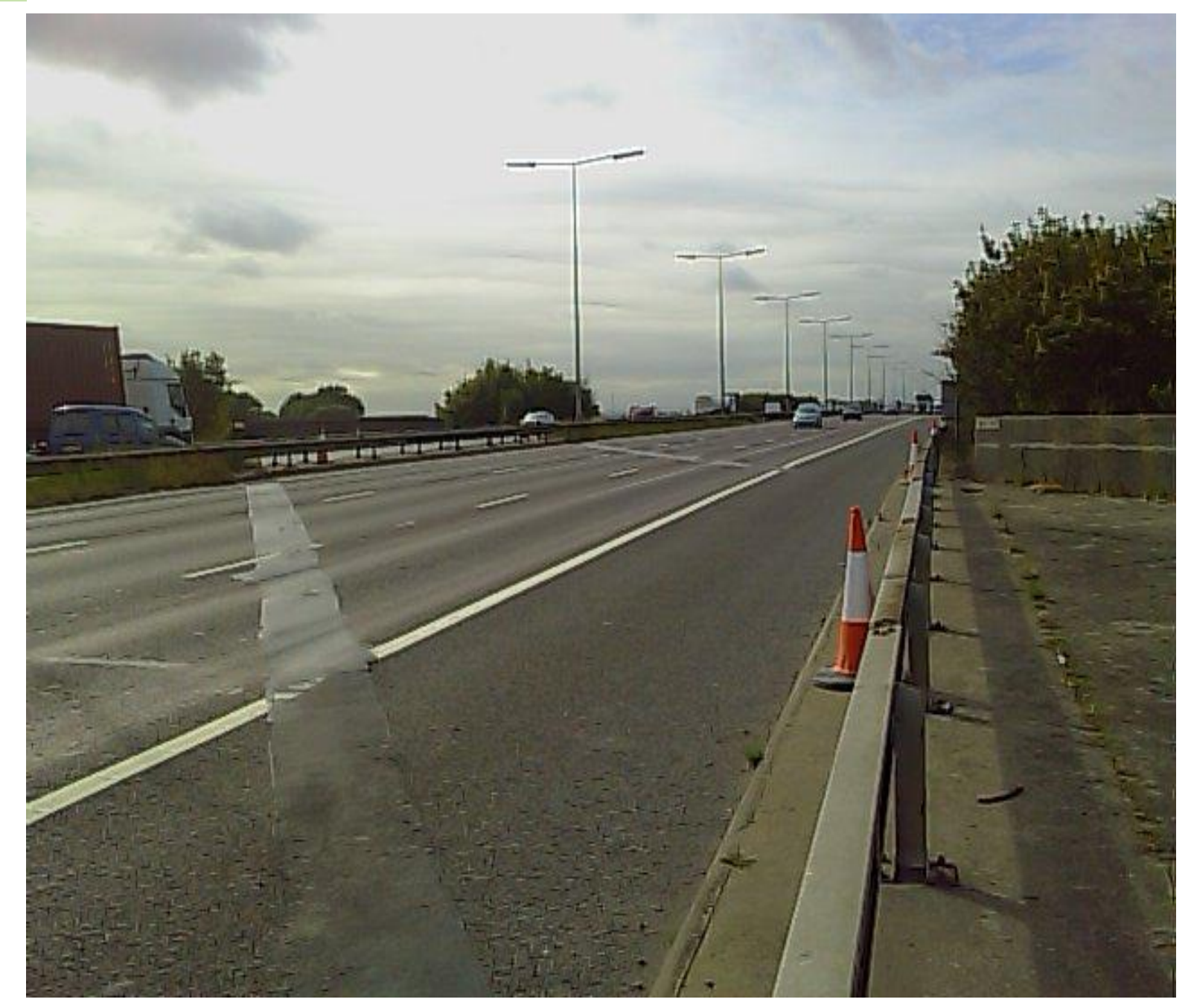

### **M25 - Ockendon Railway – optimising**

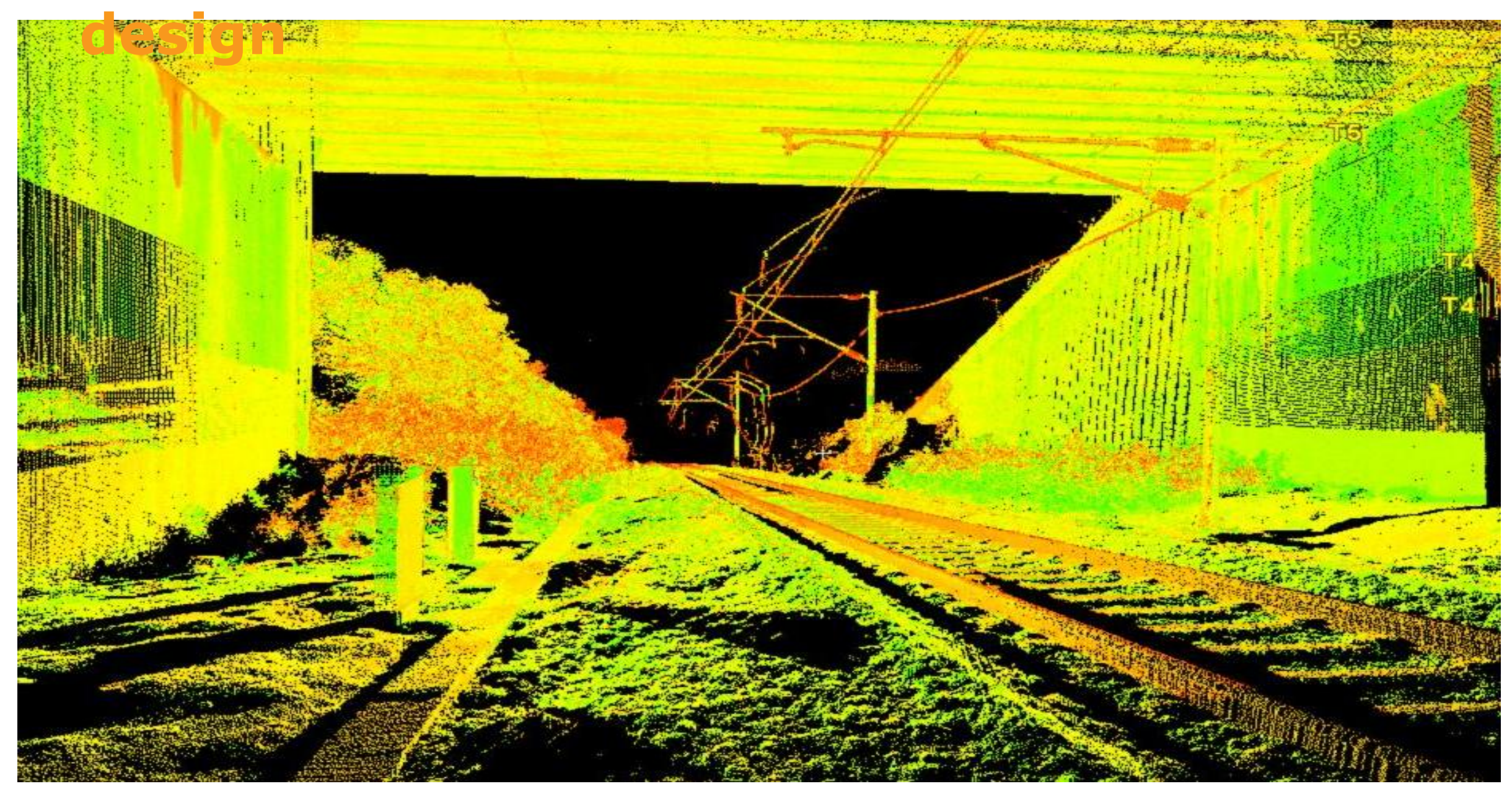

### **M25 - Ockendon Railway – deliverables**

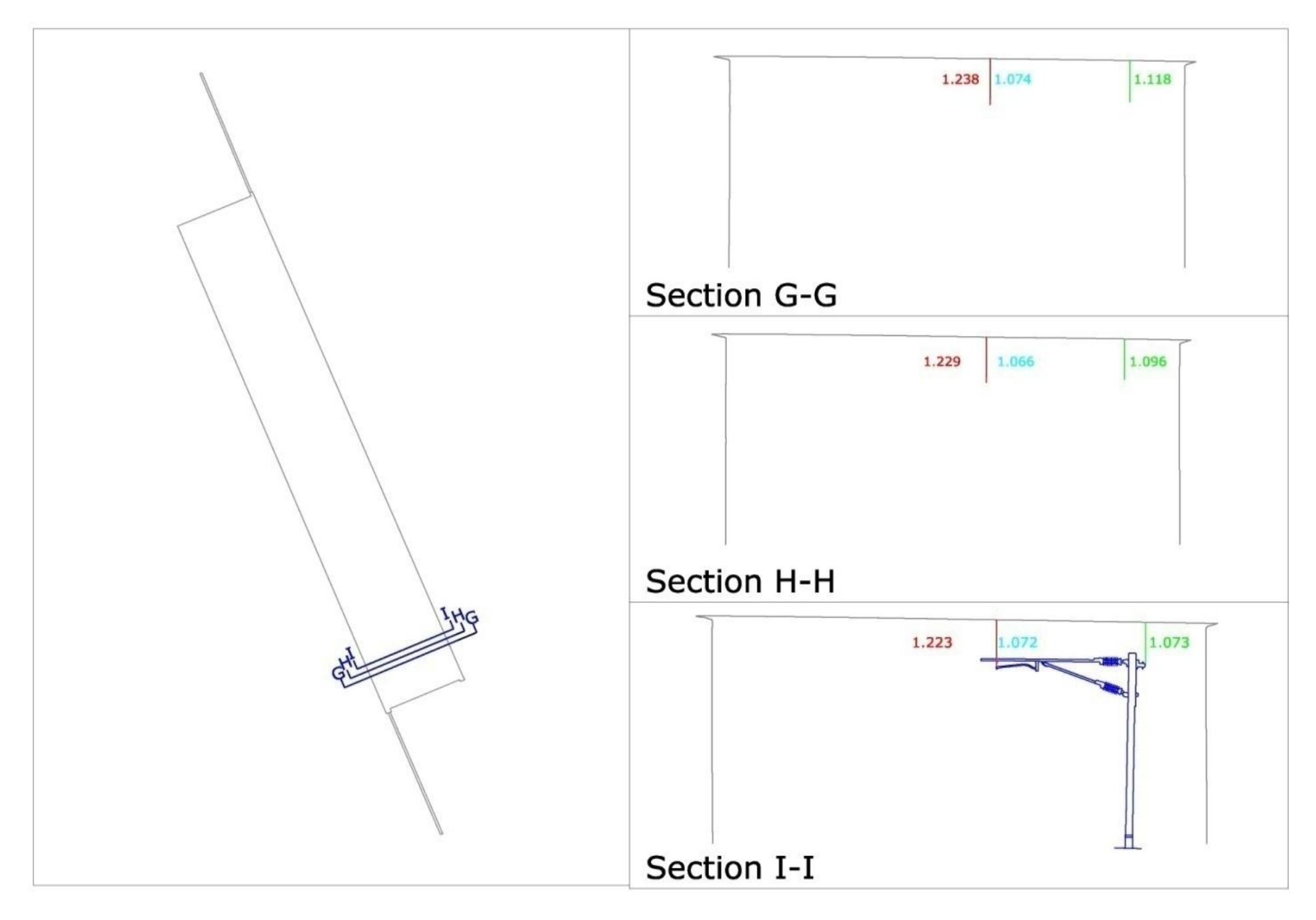

### **M25 - Ockendon Railway – deliverables**

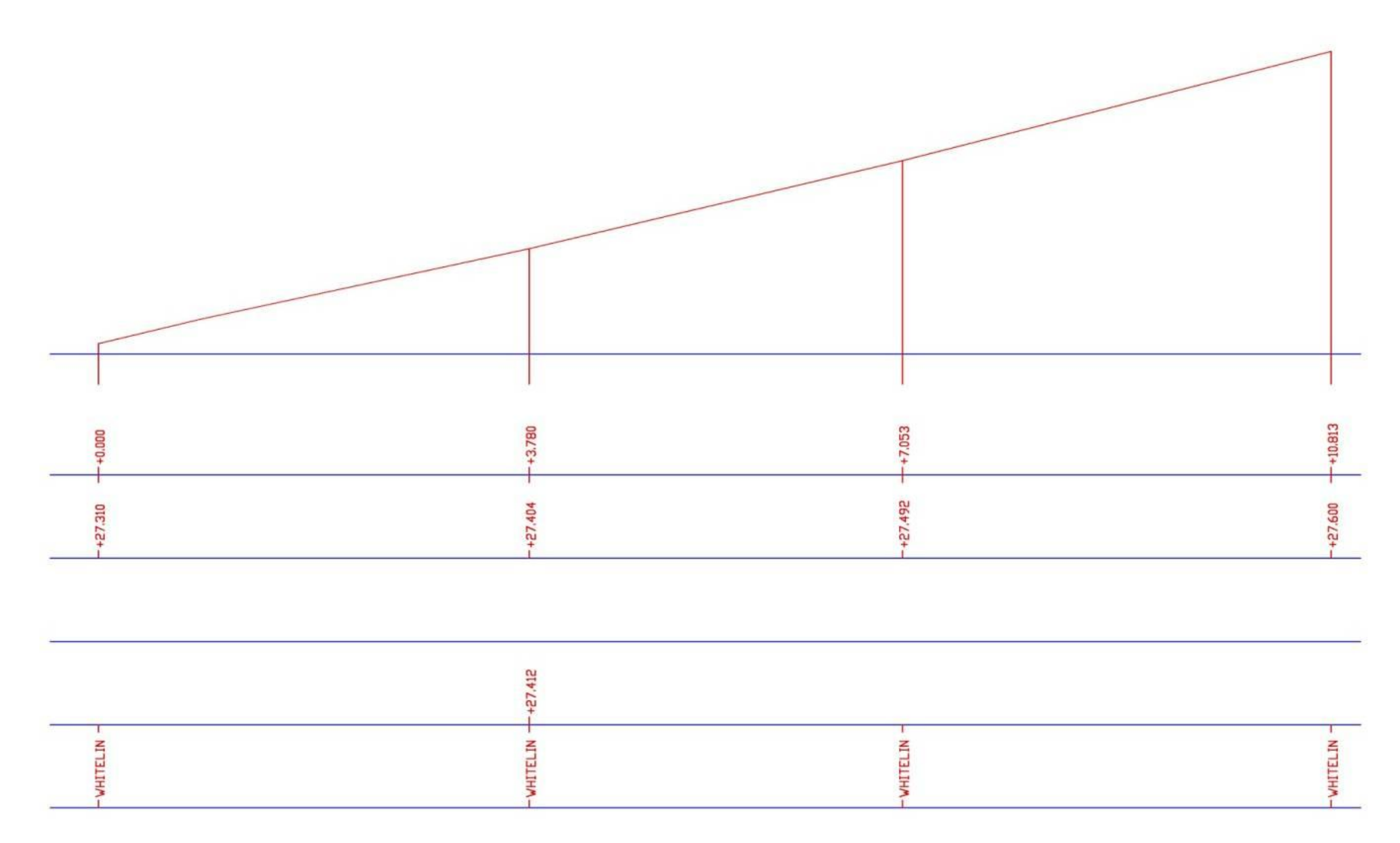

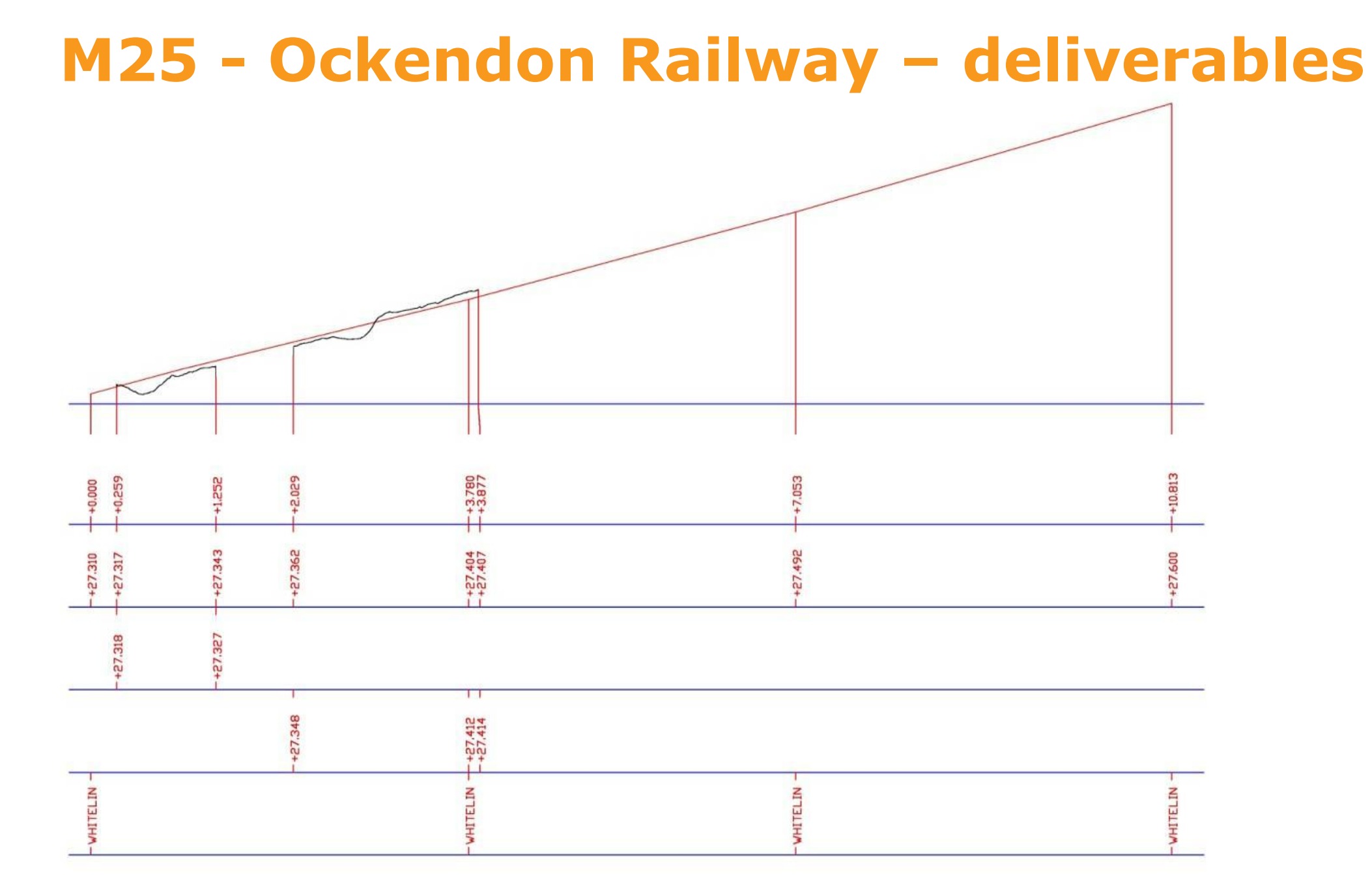

### **M25 - Ockendon Railway – deliverables**

Information used to create the 3D Model:

- Laser Scan Survey
- MX Design model
- Ockendon Railway Tunnel GA drawings

Software used to create the 3D Model:

- AutoCAD 2011 Civil 3D
- Navisworks Manage 2011

## **M25 - Ockendon Railway – laser scan data**

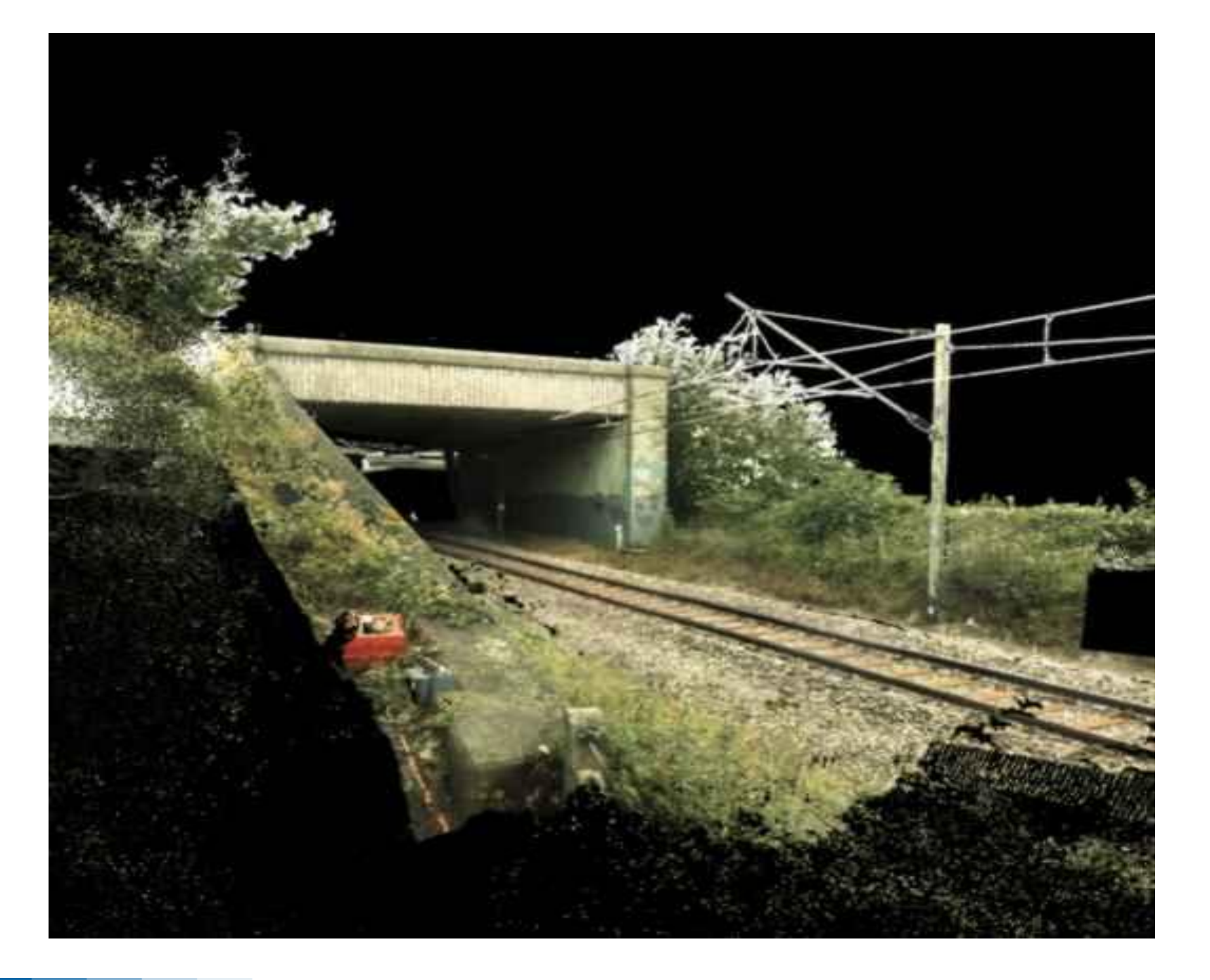

### **M25 - Ockendon Railway – TW model created**

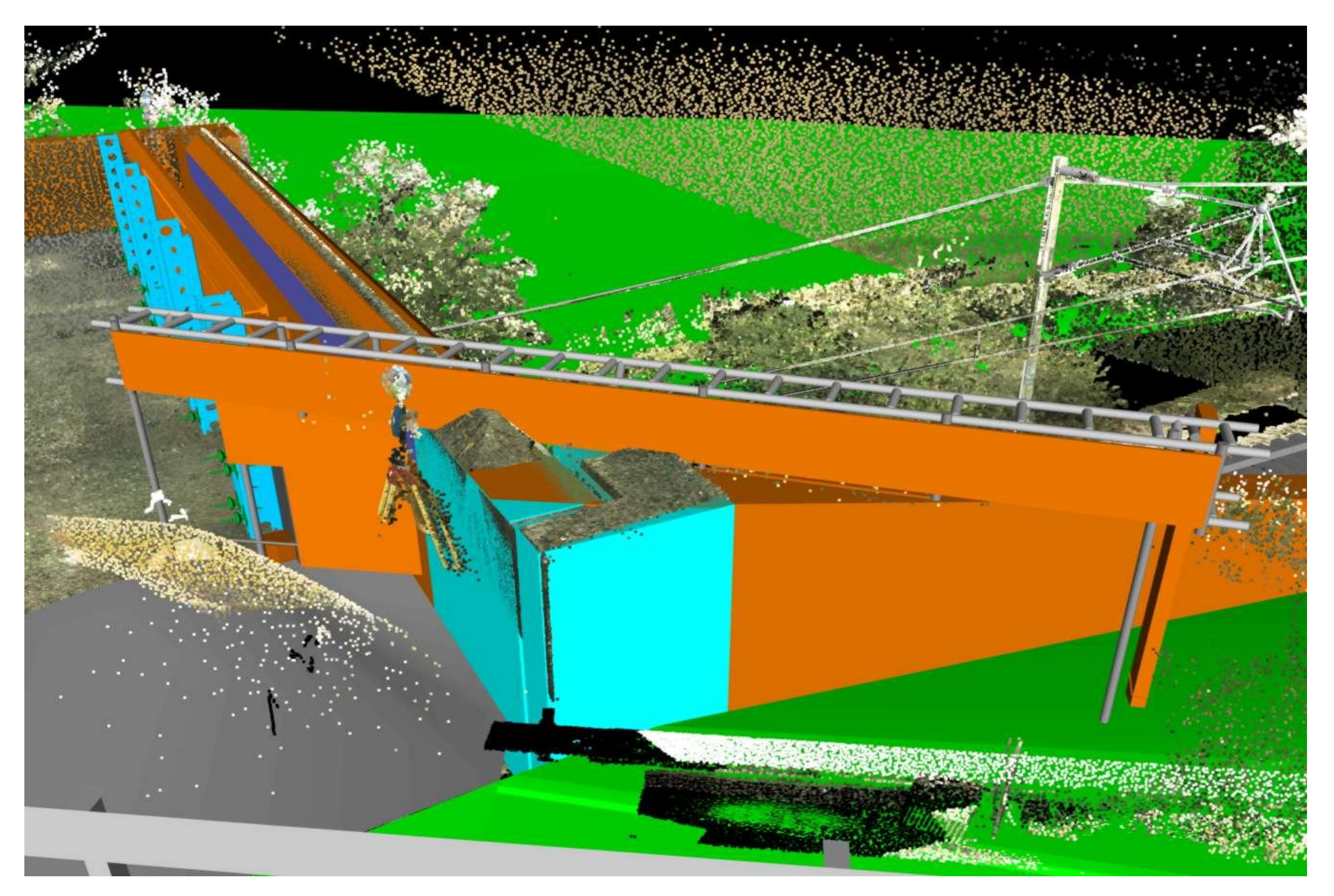

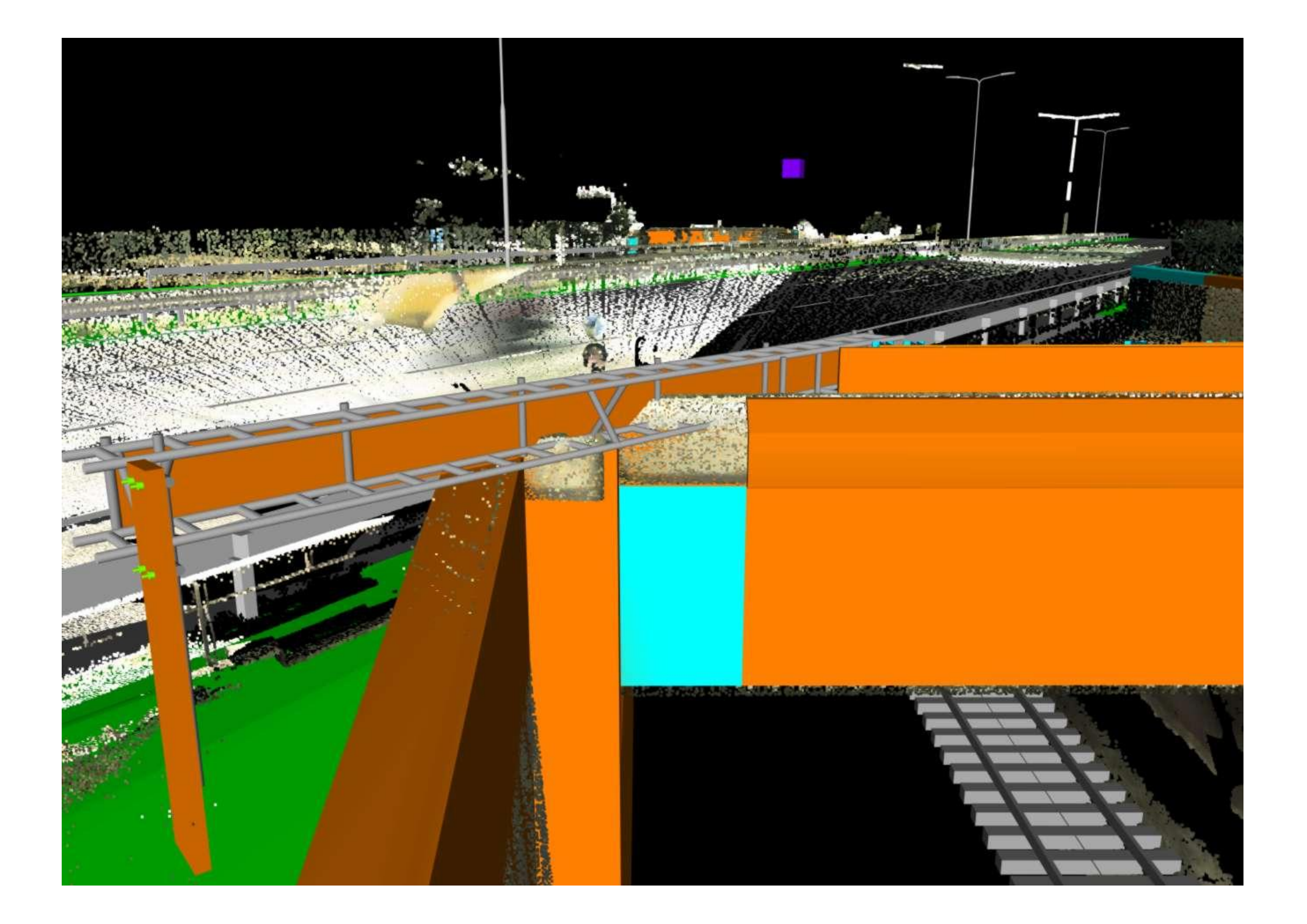

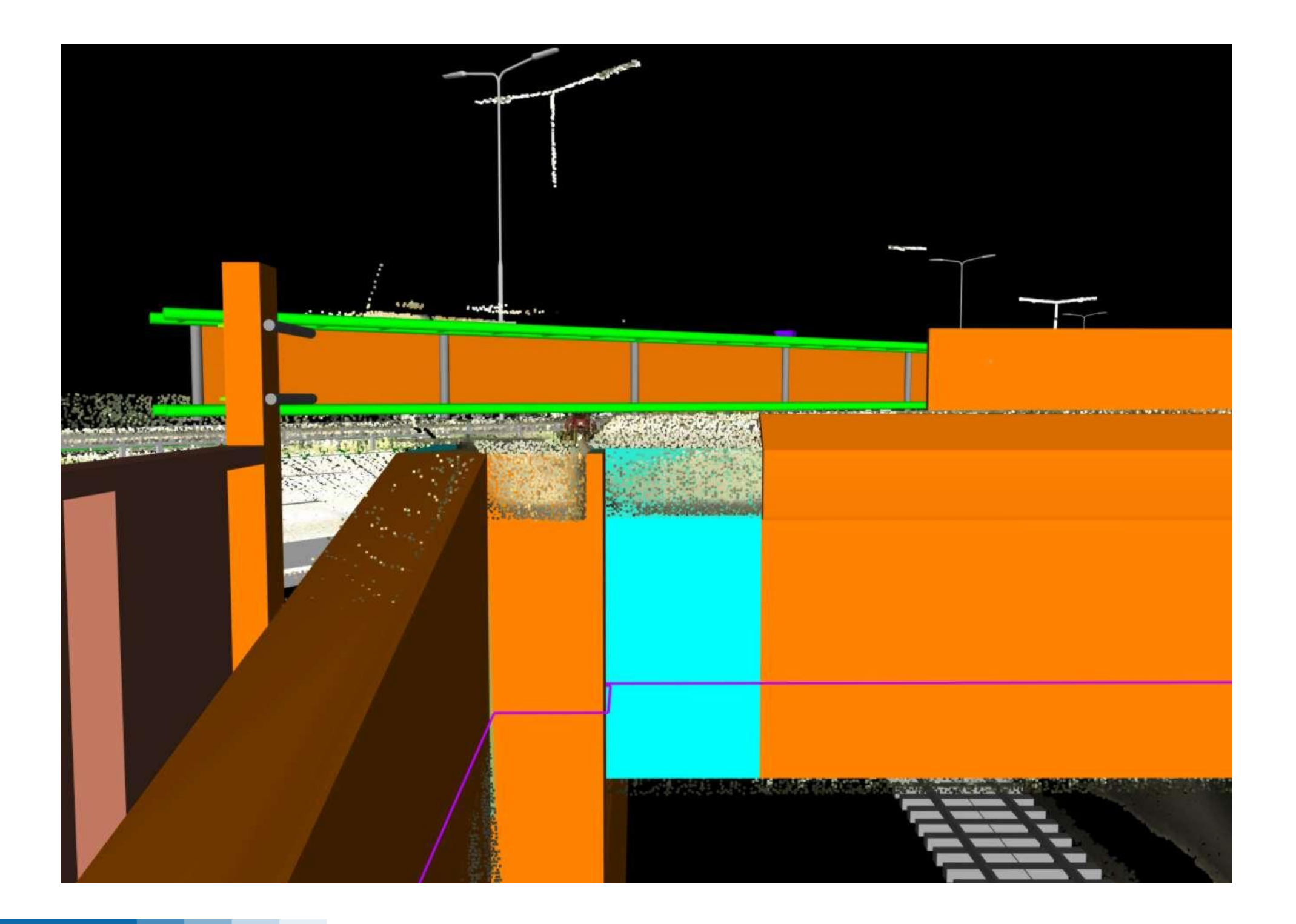

### **Actual element of Temporary Works**

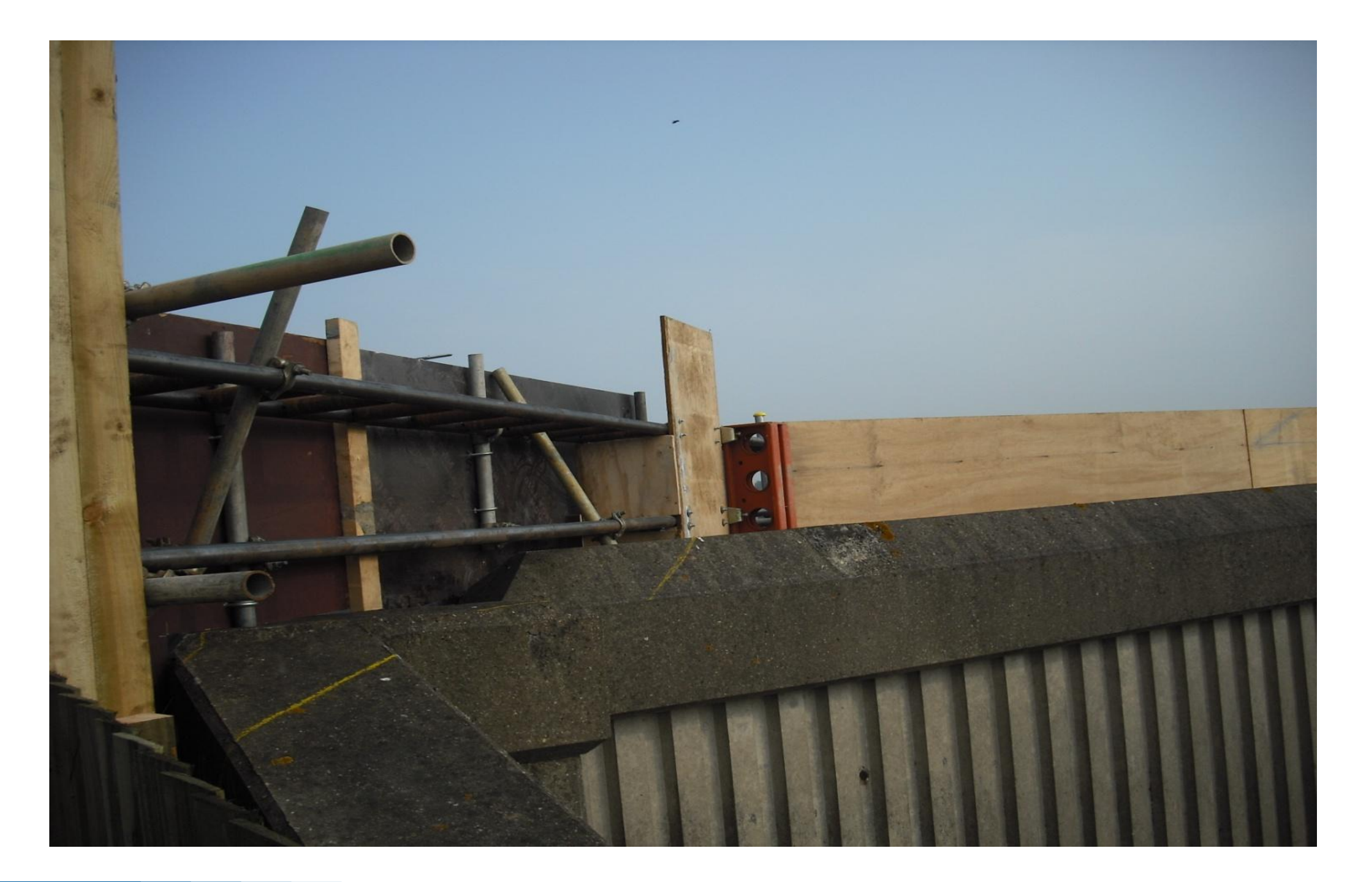

### **M1 Deansbrook - 2011**

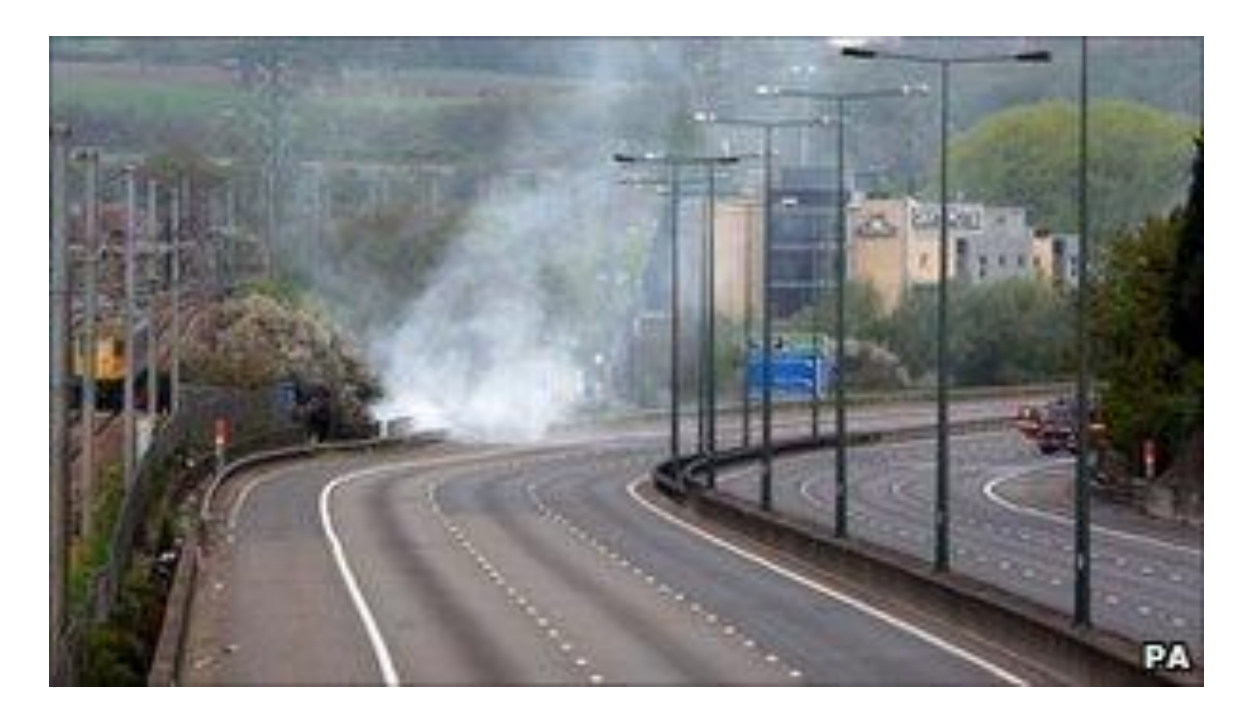

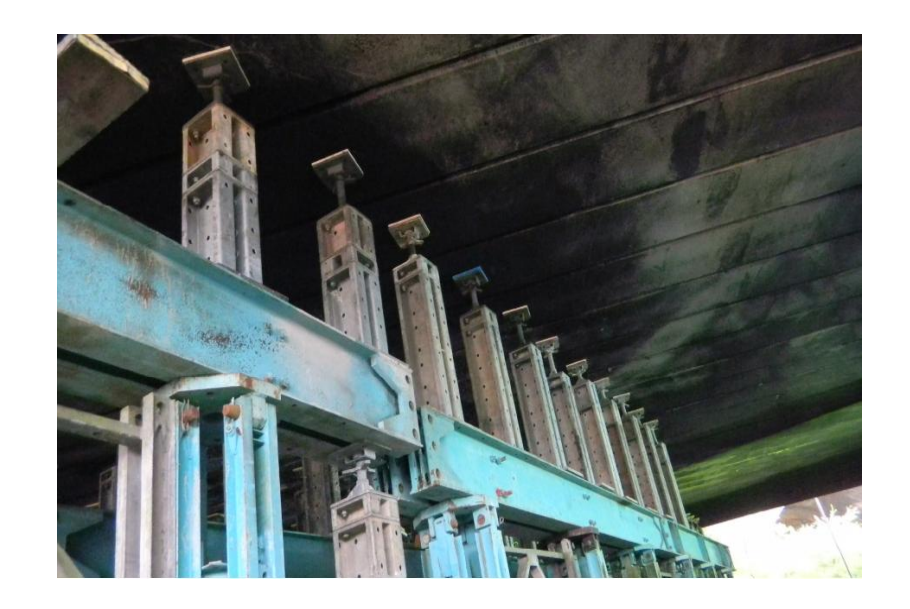

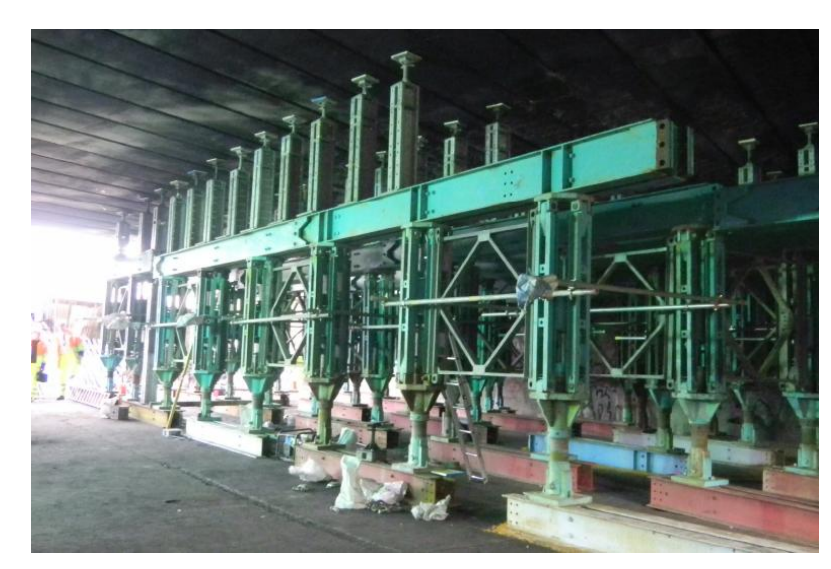

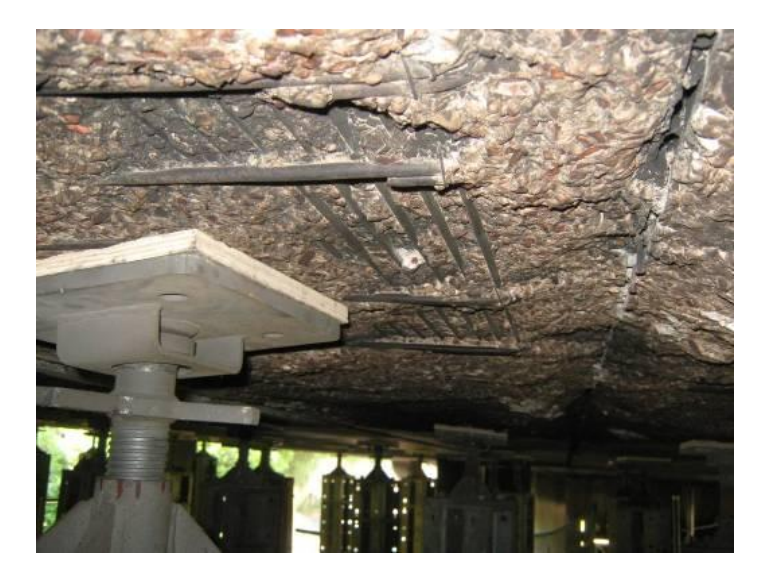

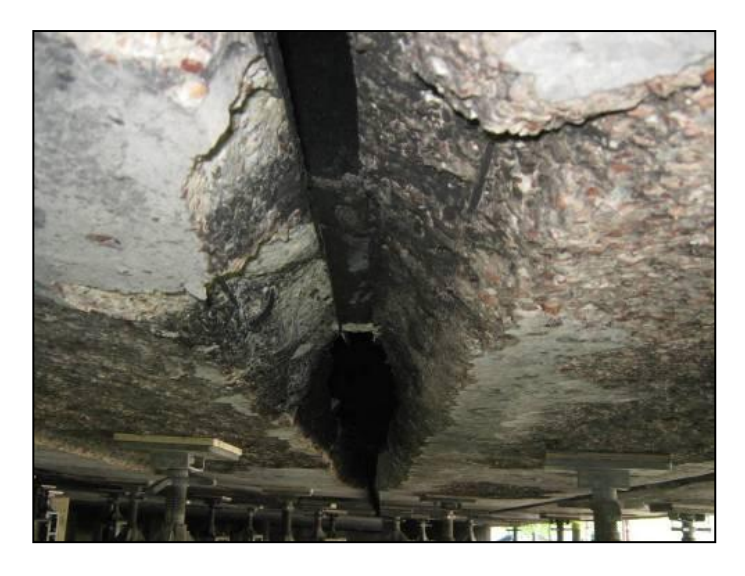

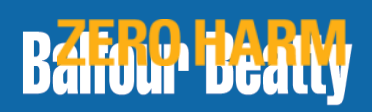

### **M1 Deansbrook - 2011**

**Balfour Beatty** 

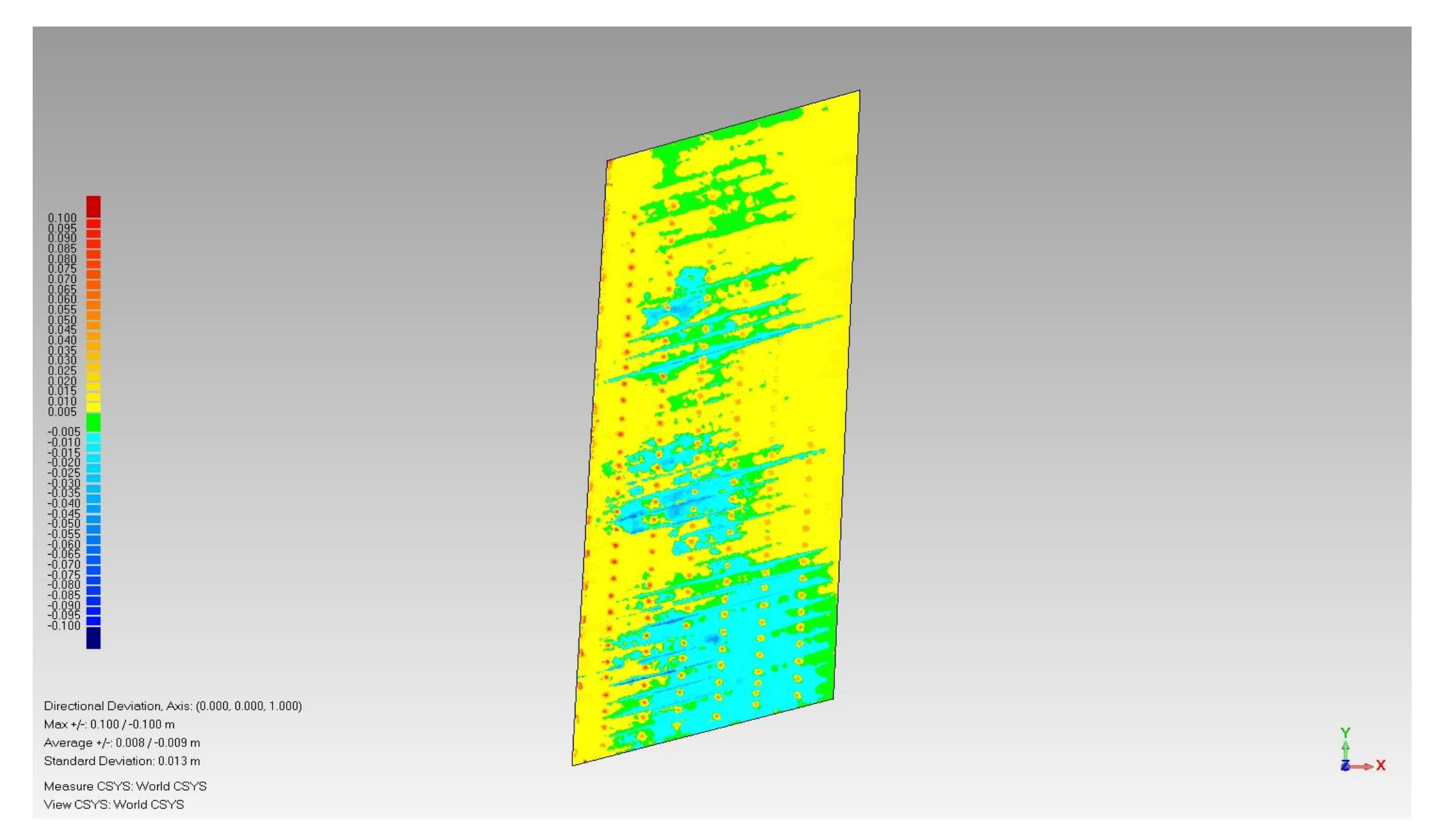

39

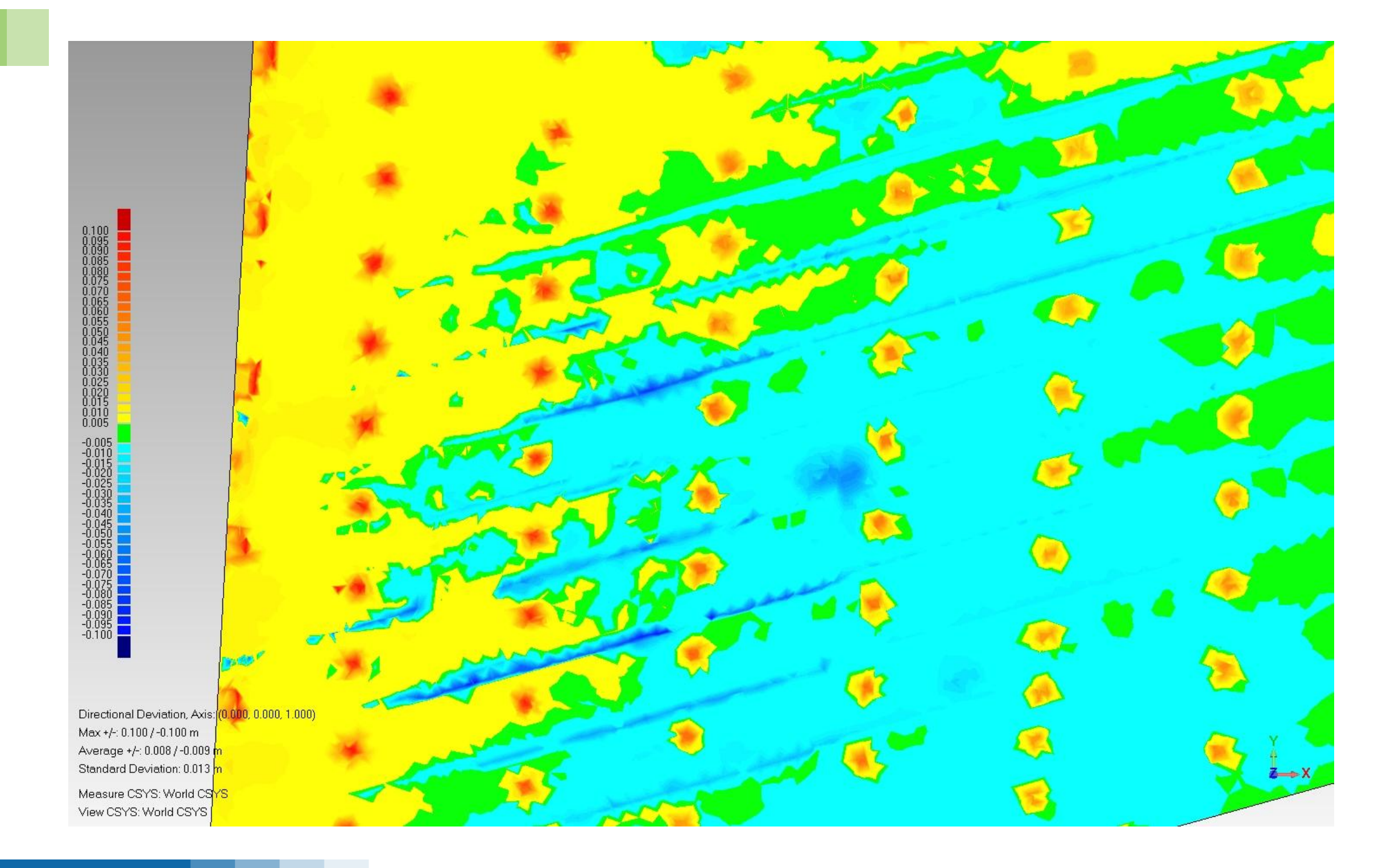

### **M1 – Deansbrook – Deliver Interactive Models**

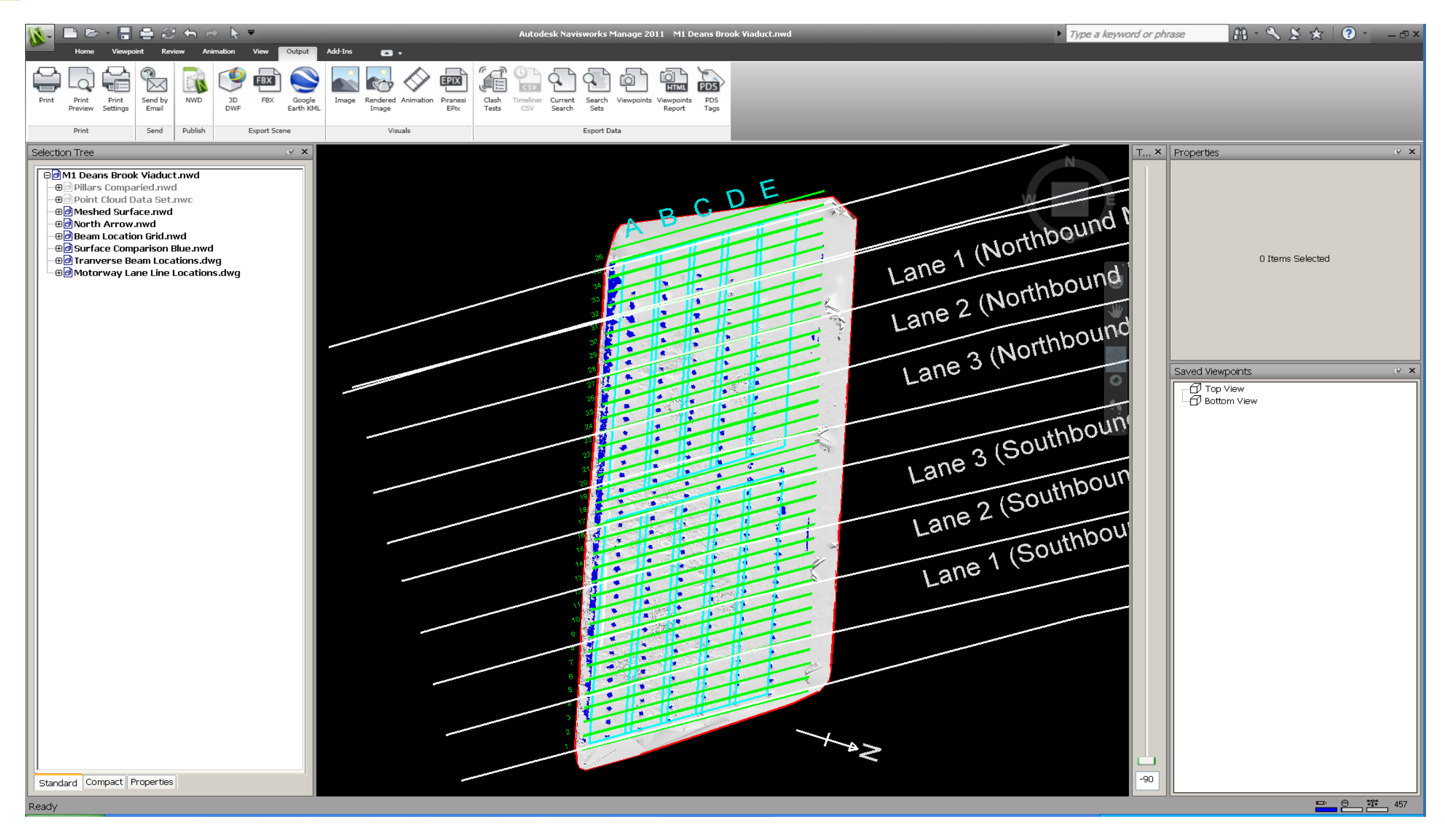

### **Hatfield Tunnel As Built**

![](_page_41_Figure_2.jpeg)

### **Hatfield Tunnel As Built & Kinematic Envelope**

![](_page_42_Picture_2.jpeg)

### **A421 - Point Cloud Data Collected**

![](_page_43_Picture_2.jpeg)

### **Large Point Cloud Data sets…. to models**

![](_page_44_Picture_2.jpeg)

### **M25 Section 4 - Topographic Information**

![](_page_45_Picture_2.jpeg)

**CONSTRUCTION SERVICES UK** 

### **M25 Section 4 - DTM Information**

![](_page_46_Figure_2.jpeg)

### **M25 Section 4 - Lidar Information**

![](_page_47_Picture_2.jpeg)

### **M25 Section 4 - Existing Bridge structures**

![](_page_48_Figure_2.jpeg)

### **M25 Section 4 - Traffic Management Design**

![](_page_49_Figure_2.jpeg)

### **Asset Management Model - BIM to AIM?**

![](_page_50_Picture_2.jpeg)

#### **CONSTRUCTION SERVICES UK**

![](_page_51_Picture_1.jpeg)

# **BEYOND DELIVERY**

**© Balfour Beatty plc 2012**

![](_page_51_Picture_4.jpeg)